**SERVIÇO GEOLÓGICO DO BRASIL (SGB-CPRM)** SERVIÇO GEOLÓGICO DO BRASIL – SGB LETONIA DE HIDNOLÓGIA E GEOLÓGICO-AMBIENTAIS AO ORDENALES AO ORDENAMENTO TERRITORIAL DIRETORIA DE HIDROLOGIA E GESTÃO TERRITORIAL

# **GUIA DE PROCEDIMENTOS TÉCNICOS DO DEPARTAMENTO DE GESTÃO DE ATERIO DE ATENÇA DE ATENÇÃO DE ATENÇÃO DE ATENÇÃO DE ATENÇÃO DE ATENÇÃO DE ATENÇÃO DE ATENÇÃO DE ATENÇÃO DE**<br>Externa de atenção de atenção de atenção de atenção de atenção de atenção de atenção de atenção de atenção de **TERRITORIAL**

**Levantamentos da Geodiversidade 1:100.000 a 1:50.000. Volume 5 - Versão 4**

**REALIZAÇÃO**

**REALIZAÇÃO** DIVISÃO DE GESTÃO TERRITORIAL

divisão de Gestão de Gestão de Gestão de Gestão de Gestão de Gestão de Gestão de Gestão de Gestão de Gestão de 2024

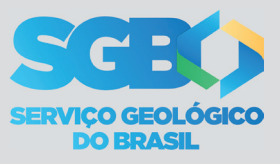

# **GUIA DE PROCEDIMENTOS TÉCNICOS DO DEPARTAMENTO DE GESTÃO TERRITORIAL**

Volume 5 - Versão 4 Levantamentos da Geodiversidade 1:100.000 a 1:50.000.

#### **MINISTÉRIO DE MINAS E ENERGIA**

**Ministro de Estado** Alexandre Silveira de Oliveira

**Secretário de Geologia, Mineração e Transformação Mineral** Vitor Eduardo de Almeida Saback

#### **SERVIÇO GEOLÓGICO DO BRASIL (SGB)**

#### **DIRETORIA EXECUTIVA**

**Diretor-Presidente** Inácio Cavalcante Melo Neto

**Diretora de Hidrologia e Gestão Territorial** Alice Silva de Castilho

**Diretor de Geologia e Recursos Minerais** Francisco Valdir da Silveira

**Diretor de Infraestrutura Geocientífica** Paulo Afonso Romano

**Diretor de Administração e Finanças** Cassiano de Souza Alves

#### **DEPARTAMENTO DE GESTÃO TERRITORIAL**

**Chefe do Departamento de Gestão Territorial**  Diogo Rodrigues A. da Silva

**Chefe da Divisão de Gestão Territorial**  Maria Adelaide Mansini Maia

**Chefe da Divisão de Geologia Aplicada**  Tiago Antonelli

**MINISTÉRIO DE MINAS E ENERGIA SECRETARIA DE GEOLOGIA, MINERAÇÃO E TRANSFORMAÇÃO MINERAL SERVIÇO GEOLÓGICO DO BRASIL (SGB) DIRETORIA DE HIDROLOGIA E GESTÃO TERRITORIAL**

I PROGRAMA MINERAÇÃO SEGURA E SUSTENTÁVEL I

# **GUIA DE PROCEDIMENTOS TÉCNICOS DO DEPARTAMENTO DE GESTÃO TERRITORIAL**

Volume 5 - Versão 4 Levantamentos da Geodiversidade 1:100.000 a 1:50.000.

# **AUTORES**

Maria Adelaide Mansini Maia Pedro Augusto dos Santos Pfaltzgraff Alberto Lacerda Marcelo Eduardo Dantas Raimundo Almir Costa da Conceição

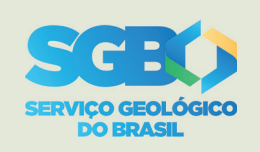

Rio de Janeiro 2024

#### **REALIZAÇÃO**

**Departamento de Gestão Territorial Divisão de Gestão Territorial**

#### **COORDENAÇÃO TÉCNICA**

**Geodiversidade** Raimundo Almir da Conceição **Geomorfologia e Uso e ocupação do solo** Marcelo Eduardo Dantas

#### **AUTORES**

Maria Adelaide Mansini Maia Pedro Augusto dos Santos Pfaltzgraff Alberto Lacerda Marcelo Eduardo Dantas Raimundo Almir Costa da Conceição

#### **APOIO**

**Revisão do Texto:** Irinéa Barbosa da Silva **Normalização Bibliográfica:** Margareth Lopes Moraes **Projeto Gráfico/Editoração:** Divisão de Editoração Geral - DIEDIG

**Serviço Geológico do Brasil (SGB)** www.sgb.gov.br seus@sgb.gov.br

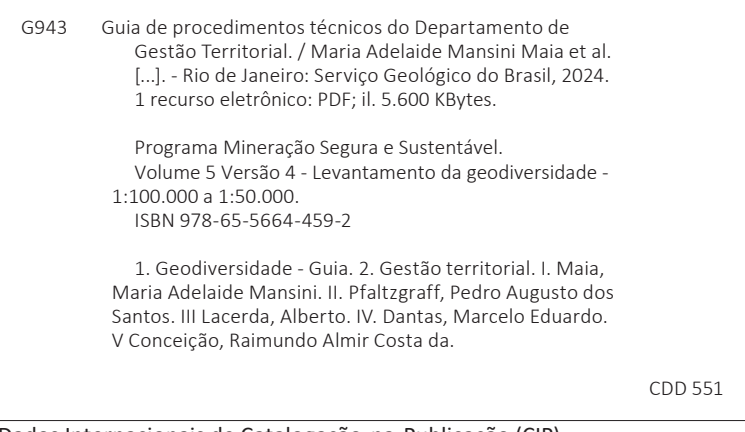

Dados Internacionais de Catalogação-na-Publicação (CIP)

Direitos desta edição: Serviço Geológico do Brasil (SGB) Permitida a reprodução desta publicação desde que mencionada a fonte.

# **APRESENTAÇÃO**

**Os** projetos desenvolvidos pelo Departamento de Gestão Territorial (Deget), visam o estudo do meio físico voltado para Gestão Territorial, Geologia Ambiental e Geologia Aplicada. Esses trabalhos são de fundamental importância e auxílio aos gestores governamentais nas esferas federal, estadual e municipal para a elaboração de políticas públicas sustentáveis e gestão ambiental. Fornece, ainda, informações relevantes para entidades privadas, instituições de pesquisa e sociedade em geral. Desde a sua criação em 1996, o Deget já atuou em milhares de municípios brasileiros, por meio de seus programas voltados para o zoneamento ecológico-econômico (ZEE), geologia, geomorfologia, pedologia, meio ambiente e saúde, recuperação ambiental, monitoramento de acidentes tecnológicos, geodiversidade e patrimônio geológico. Em razão do histórico de ocorrências de acidentes resultantes dos processos geológicos naturais, somados às intervenções antrópicas no meio ambiente, o Deget passou a direcionar suas ações, também, no desenvolvimento de estudos de grande importância para a sociedade, desenvolvendo projetos que pudessem prever ou mitigar os danos causados por desastres naturais, assim como realizar mais estudos visando uma melhor ocupação do território e o uso mais sustentável dos recursos naturais. As diferentes escalas e abordagens desses estudos comprovam a sua grande relevância como uma instituição do governo federal para o conhecimento da composição do meio físico onde habitamos, e que dependemos dele para sobrevivência atual e futura, e utilizamos seus recursos no uso adequado do território. O presente volume faz parte da série de Guias de Procedimentos Técnicos do Serviço Geológico do Brasil (SGB), onde são apresentados alguns procedimentos que norteiam a elaboração do projeto Levantamentos da Geodiversidade, em escalas 1:100.000 a 1:50.000 (Volume 5, versão 4), coordenada pela Divisão de Gestão Territorial (Digate), com o intuito de fornecer subsídios para uniformizar as ações e produtos gerados na insti-tuição, assim como disponibilizar aos usuários externos, experiências do SGB na atuação desse setor. Com mais este produto, o Serviço Geológico do Brasil (SGB) visa cumprir sua missão de gerar e disseminar o conhecimento geocientífico no país.

> **Inácio Cavalcante Melo Neto** Diretor-Presidente

**Alice Silva de Castilho** Diretora de Hidrologia e Gestão Territorial

**A** versão 4, do Volume 5, do Guia de Procedimentos Técnicos apresenta orientações gerais,<br>
sintéticas e atualizadas sobre a metodologia adotada pelas equipes do Serviço Geológico do Brasil (SGB) para elaboração de Mapas de Geodiversidade – escala 1:100.000 a 1:50.000, conduzidos pelo Departamento de Gestão Territorial da Diretoria de Hidrologia e Gestão Territorial. O Mapa Geodiversidade, é representado por banco de dados georreferenciado, que apresenta gráfica e espacialmente a compartimentação de uma área em domínios e unidades geológico-ambientais. A abordagem metodológica utilizada permite fornecer diversas informações sobre o meio físico, a partir de dados baseados no tipo de rocha, relevo, formações superficiais/regolito, balanço hídrico, produtividade hidrogeológica, processos geodinâmicos, ocorrências minerais e potencial geoturístico, dentre outros. O estudo da geodiversidade de uma área proporciona a identificação das características do meio físico de um terreno, de forma a indicar as adequabilidades/potencialidades e limitações ali existentes, diante das seguintes aplicações: obras de engenharia, agricultura, recursos hídricos, recursos minerais e geoturismo. Essas concepções fundamentam o desenvolvimento deste trabalho, que tem como objetivo central descrever a geodiversidade de uma determinada região e colocar à disposição dos diferentes segmentos da sociedade uma tradução do conhecimento geológico-científico, possibilitando um melhor e mais adequado uso de todo o território envolvido. O Guia Técnico faz uma abordagem inicial teórica e, na sequência, aborda os produtos elaborados pelo projeto que ocorre no período de 18 meses: Mapa da Geodiversidade, Sistema de Informações Geográfico (SIG) e Atlas Digital e Resumo Executivo. Após finalizados, os produtos são disponibilizados para consulta e *download* no Repositório de Dados do SGB (RIGeo) e no GeoSGB. É importante destacar que as instruções aqui apresentadas estão em contínua revisão e atualização para adaptação às constantes inovações e melhorias oriundas de avanços tecnológicos ou do conhecimento técnico, assim como é prevista a incorporação de novas instruções em futuras edições deste Guia de Procedimentos Técnicos do Departamento de Gestão Territorial (Deget).

**Palavras-chave:** Geodiversidade, Guia de Procedimento Técnico, Gestão Territorial.

# **SUMÁRIO**

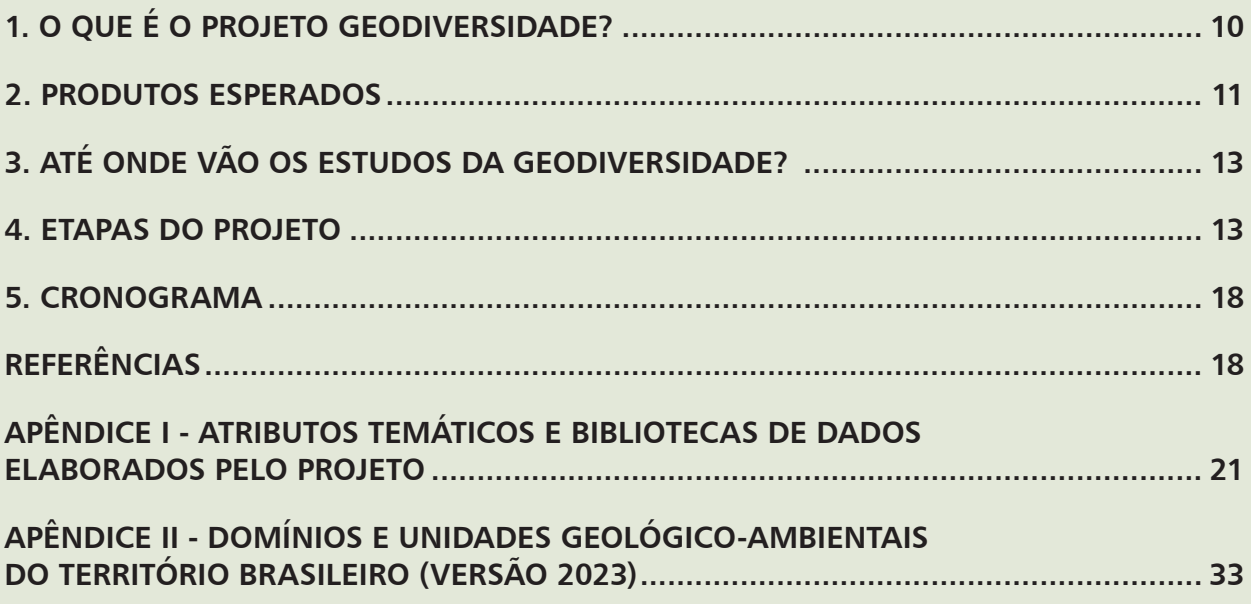

# <span id="page-11-0"></span>**1. O QUE É O PROJETO GEODIVERSIDADE?**

# **UM POUCO DA HISTÓRIA**

O termo "geodiversidade" foi empregado pela primeira vez em 1993, na Conferência de Malvern (Reino Unido) sobre "Conservação Geológica e Paisagística". Inicialmente, o vocábulo foi aplicado para gestão de áreas de proteção ambiental, como contraponto à "biodiversidade", já que havia necessidade de um termo que englobasse os elementos não bióticos do meio natural (SERRANO e RUIZ FLAÑO, 2007 *apud* SILVA, *et. al*. 2008).

Com enfoque na gestão e no ordenamento territorial, o Serviço Geológico do Brasil (SGB) definiu a geodiversidade como sendo a natureza abiótica (meio físico) constituída por uma variedade de ambientes, fenômenos e processos geológicos que dão origem a paisagens, rochas, minerais, águas, solos, fósseis e outros depósitos superficiais, que propiciam o desenvolvimento da vida na Terra, tendo como valores intrínsecos a cultura, o estético, o econômico, o científico, o educativo e o turístico (CPRM, 2006).

Segundo o SGB, o conhecimento da geodiversidade leva à identificação das aptidões e restrições de uso do meio físico de uma área, bem como os impactos advindos de seu uso inadequado. Além disso, ampliam-se as possibilidades de melhor conhecer os recursos minerais, os riscos geológicos e as paisagens naturais inerentes a uma determinada região, composta por tipos específicos de rochas, relevo, solos e clima. Dessa forma, obtém-se um diagnóstico do meio físico e de sua capacidade de suporte para subsidiar atividades produtivas sustentáveis (CPRM, 2006).

Dotado de uma linguagem voltada para múltiplos usuários, o **Levantamento da Geodiversidade** compartimenta o território brasileiro em domínios e unidades geológico-ambientais (grandes geossistemas formadores do território nacional), que traduz o conhecimento geológico-científico com vistas à sua aplicação, notadamente nas áreas: ocupação urbana, agricultura, recursos hídricos, recursos minerais e geoturismo.

O Programa Levantamentos da Geodiversidade teve **início em 2006, por solicitação da Secretaria de Geologia, Mineração e Transformação Mineral,** que na época procurava uma forma de traduzir as informações geocientíficas para gestores públicos. Desde então, mais de 50 estudos foram realizados. Atualmente, são executados em áreas de notável expansão das atividades econômicas, destacando-se as regiões metropolitanas, distritos mineiros, polos agrícolas, zonas de expansão de atividades turísticas e municípios amazônicos.

Destina-se a um **público-alvo** variado, desde empresas mineradoras tradicionais, passando pela comunidade acadêmica, gestores públicos das áreas de ordenamento territorial e gestão ambiental, organizações não governamentais até a sociedade civil.

# <span id="page-12-0"></span>**2. PRODUTOS ESPERADOS**

# **MAPA DA GEODIVERSIDADE**

Apresenta a cartografia das unidades geológico-ambientais e legenda com a síntese de suas respectivas potencialidades e limitações frente aos usos: ocupação urbana, agricultura, recursos hídricos, recursos minerais e geoturismo. Deve ser construído com uma "linguagem jornalística", adequada a gestores e aos não especialistas ligados ao tema, principalmente, em escala de mapeamento: 1: 100.000. A coordenação será a responsável pela elaboração do leiaute do mapa, cabendo às equipes o envio das informações solicitadas.

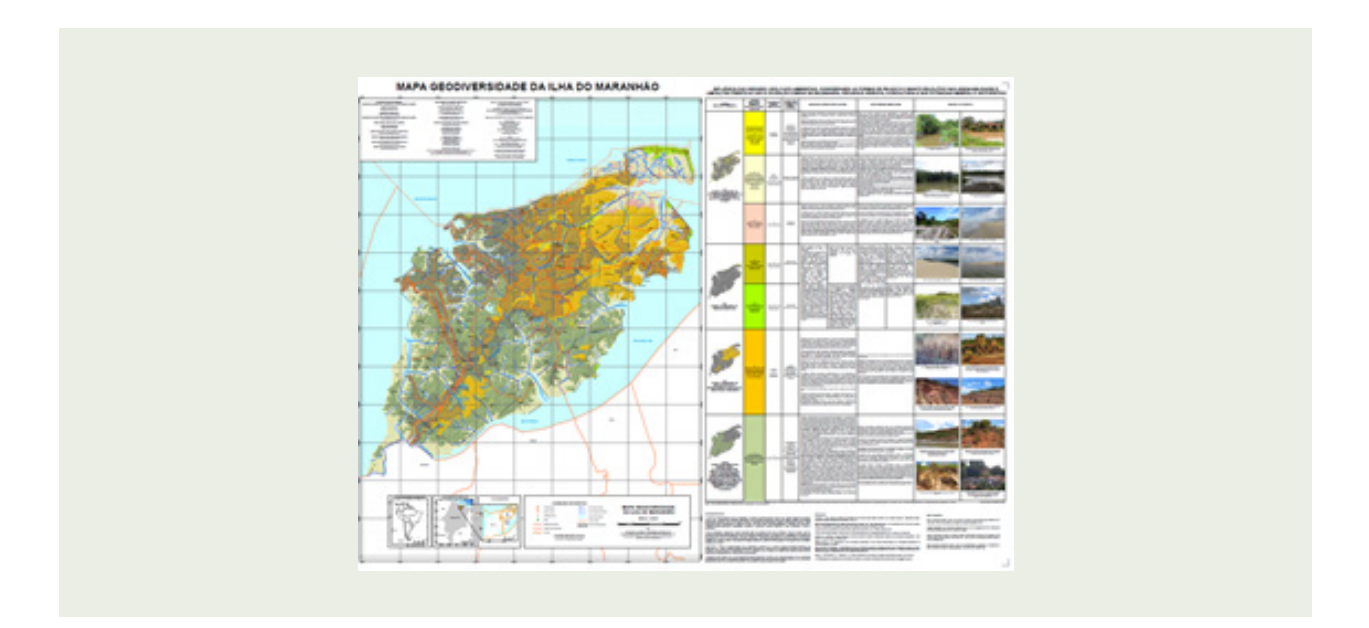

# **SIG E INFORMAÇÕES AOS USUÁRIOS**

Os dados produzidos pelo projeto serão organizados em ambiente SIG e explicados no documento Informações aos Usuários. O público alvo são técnicos e usuários especializados. Utilizar o modelo enviado pela coordenação.

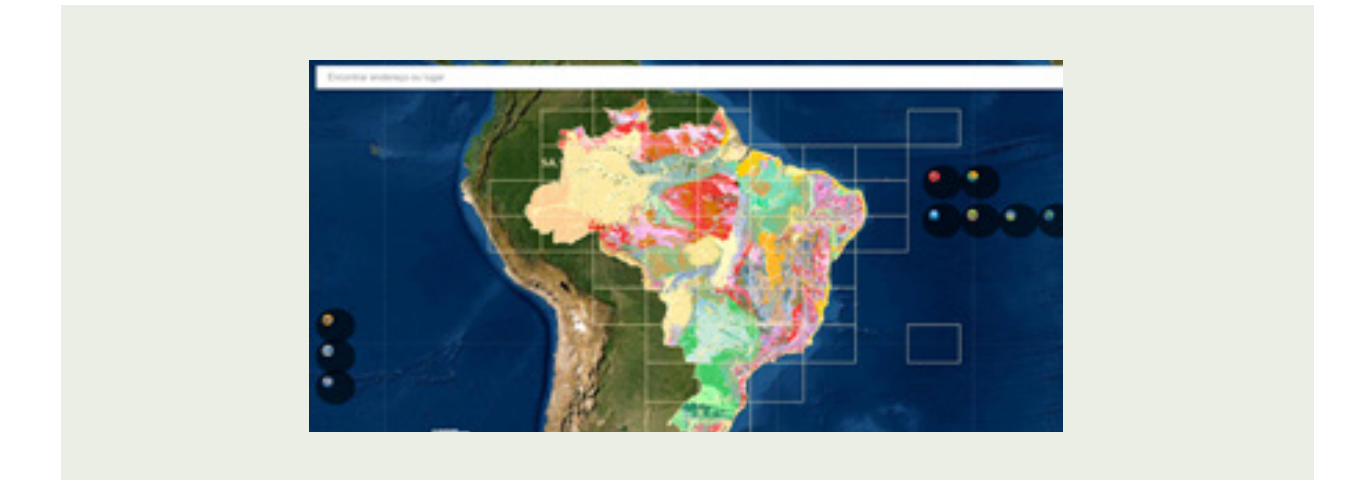

# **RESUMO EXECUTIVO**

Documento que sintetiza os aspectos gerais do trabalho, forma de uso e principais resultados. Constará de um conteúdo padrão e obrigatório. Utilizar o modelo enviado pela coordenação.

# **ATLAS DIGITAL DA GEODIVERSIDADE**

Documento que apresentará o estudo de forma detalhada, no qual todos os assuntos deverão ser abordados, desde as unidades geológico-ambientais até os temas (antigos cartogramas). Deve ser ricamente ilustrado por mapas e imagens representativas dos ambientes e processos observados em campo. Será apresentado em formato A3. É neste documento que as informações da legenda do mapa serão descritas em maior detalhe. Utilizar o modelo enviado pela coordenação.

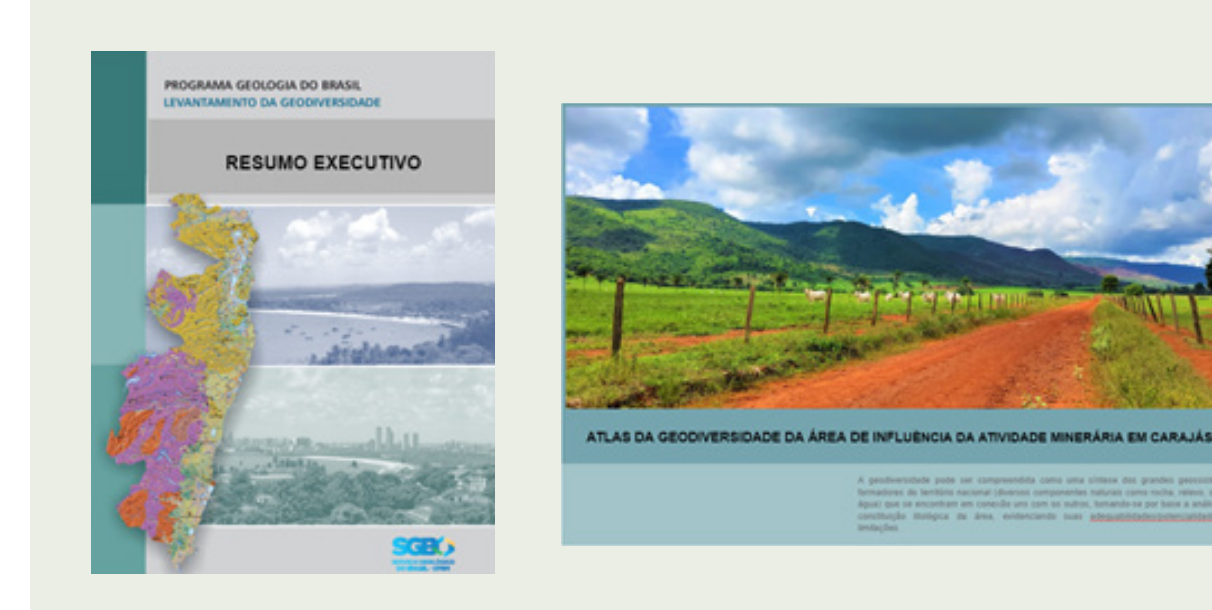

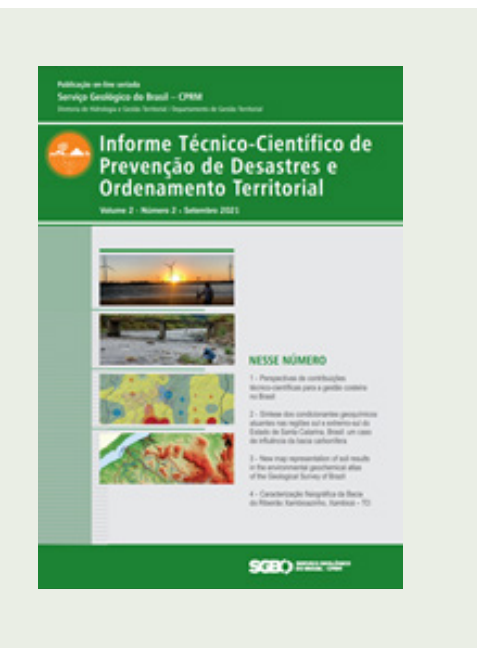

# **ARTIGOS TÉCNICO-CIENTÍFICOS**

Os resultados do trabalho poderão ser descritos ou aprofundados de forma técnica-científica, por meio da elaboração de artigos para o [Informe Técnico-](http://www.cprm.gov.br/publique/Gestao-Territorial/Difusao-do-Conhecimento/Informe-Tecnico-Cientifico-de-Prevencao-de-Desastres-e-Ordenamento-Territorial-6959.html)[Científico de Prevenção de Desastres e Ordenamento](http://www.cprm.gov.br/publique/Gestao-Territorial/Difusao-do-Conhecimento/Informe-Tecnico-Cientifico-de-Prevencao-de-Desastres-e-Ordenamento-Territorial-6959.html)  [Territorial do SGB](http://www.cprm.gov.br/publique/Gestao-Territorial/Difusao-do-Conhecimento/Informe-Tecnico-Cientifico-de-Prevencao-de-Desastres-e-Ordenamento-Territorial-6959.html) ou para o [Journal of Geological](https://jgsb.cprm.gov.br/index.php/journal)  [Survey of Brazil \(JGSB](https://jgsb.cprm.gov.br/index.php/journal)) ou outros periódicos. No caso do Informe Técnico-Científico de Prevenção de Desastres e Ordenamento Territorial, utilizar o modelo enviado pela coordenação.

# <span id="page-14-0"></span>**3. ATÉ ONDE VÃO OS ESTUDOS DA GEODIVERSIDADE?**

O foco é fazer o diagnóstico (relacionado à ocupação urbana, agricultura, recursos hídricos, recursos minerais e geoturismo) e recomendar estudos complementares, que podem ser desenvolvidos concomitantes pela equipe ou após, como produto à parte (ex: formações superficiais, geoquímica ambiental, mapeamento geológico-geotécnico em pontos turísticos, etc.).

# **4. ETAPAS DO PROJETO**

# **ETAPA PRÉ-CAMPO**

y **Organização dos dados em SIG:** o kit básico será fornecido pela coordenação (base + ortofoto + produtos MDT). A equipe fica responsável pelos possíveis ajustes da base (drenagem, localidades, dentre outras), que poderá ser a do IBGE, OpenStreetMaps ou de outra fonte mais adequada. Também, é de responsabilidade da equipe adquirir os demais temas provenientes de outras instituições para a elaboração do Atlas da Geodiversidade (antigos cartogramas), tais como áreas protegidas, sítios arqueológicos, isoietas, cavernas, títulos minerários, dentre outros;

A estrutura do SIG é padronizada e será enviada pela coordenação, conforme a Figura 1:

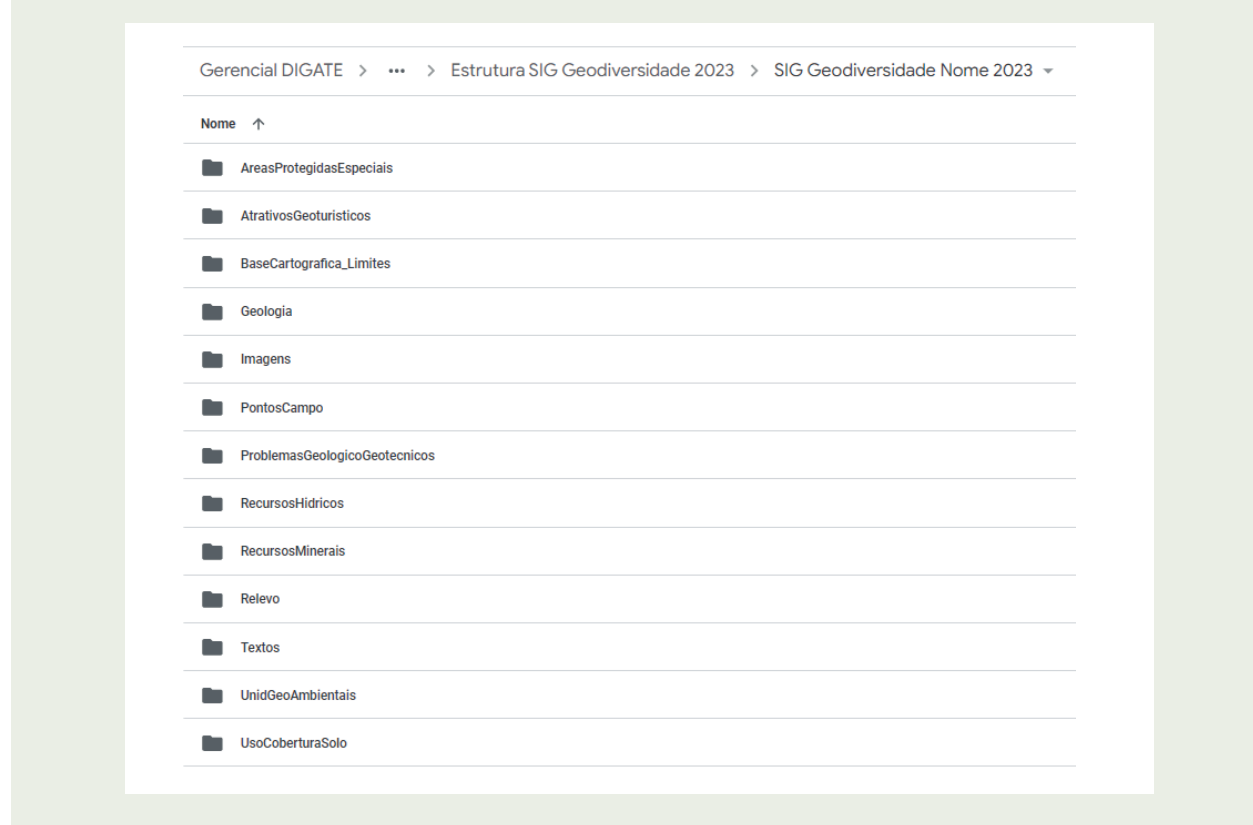

**Figura 1 -** Pastas que compõem o SIG do Projeto.

- y **Elaboração do mapa preliminar de uso e ocupação do solo:** tem por objetivo realizar uma análise da dinâmica de ocupação ao longo de uma década (no mínimo), para identificar os vetores de crescimento das áreas urbanas e os demais usos que possam pressionar o território nas diversas unidades geológico-ambientais (ocupação urbana, demanda sobre água subterrânea, demanda para materiais de construções, indicar as áreas mais favoráveis à ocupação etc. Poderá ser produzido pela equipe por meio de processamento digital de imagem ou utilizado o do MAPBIOMAS, v.7, com posterior validação de campo. É de responsabilidade do geomorfólogo elaborar o questionário de anamnese do uso e ocupação para ser aplicado durante a etapa de campo;
- y **Elaboração do mapa preliminar de padrões de relevo:** será realizado pelo geomorfólogo da equipe com base no Guia para Cartografia de Padrões de Relevo Multiescala (Dantas *et al*., 2023), com base em ortofoto, modelo digital de terreno e relevo sombreado. Insumos adicionais e uma ferramenta para preenchimento automático de alguns campos da tabela de atributos da camada estão sendo geradas para otimizar o trabalho da equipe e serão incorporados ao kit de trabalho;
- y **Escolha da base geológica:** a base dos estudos da geodiversidade é o mapa geológico da área. As equipes deverão baixar o "SIG do mapa geológico" do GeoSGB - *download*, e utilizar os dados das pastas "Afloramento", "Estrutura", "Litologia" e "Ocorrência\_Mineral" (Figura 2). Os dados deverão ser integrados e compatibilizados, gerando um arquivo único que recubra toda a área do projeto.

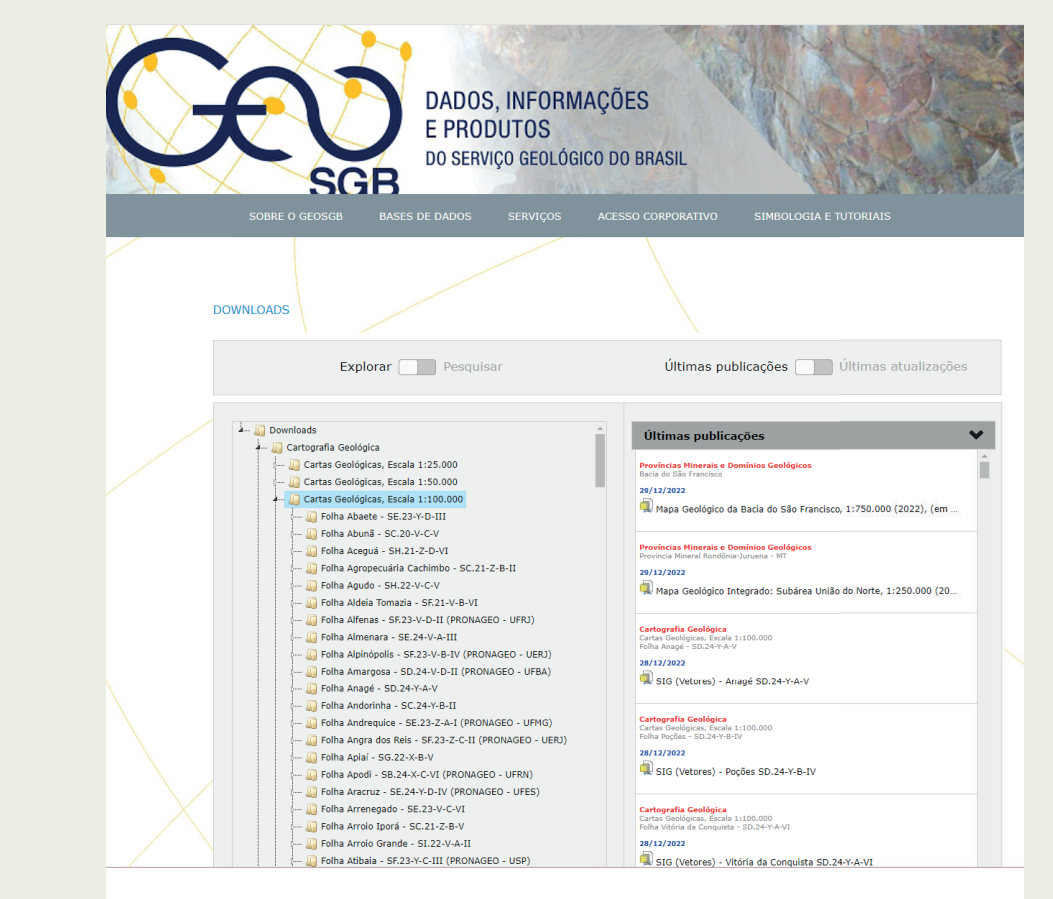

**Figura 2 -** Tela de *download* do GeoSGB.

y **Transformando o tema litologia em unidades geológico-ambientais:** a partir da shapefile "lito" compatibilizada, renomeá-la para "UnidadeGeoambiental" e eliminar os campos desnecessários, deixando apenas os seguintes campos: "SIGLA\_UNID", "NOME\_UNIDA", "HIERARQUEIA", "LITOLOGIA1", "LITOLOGIA2" e" CLASSE\_ROC" (Figura 3).

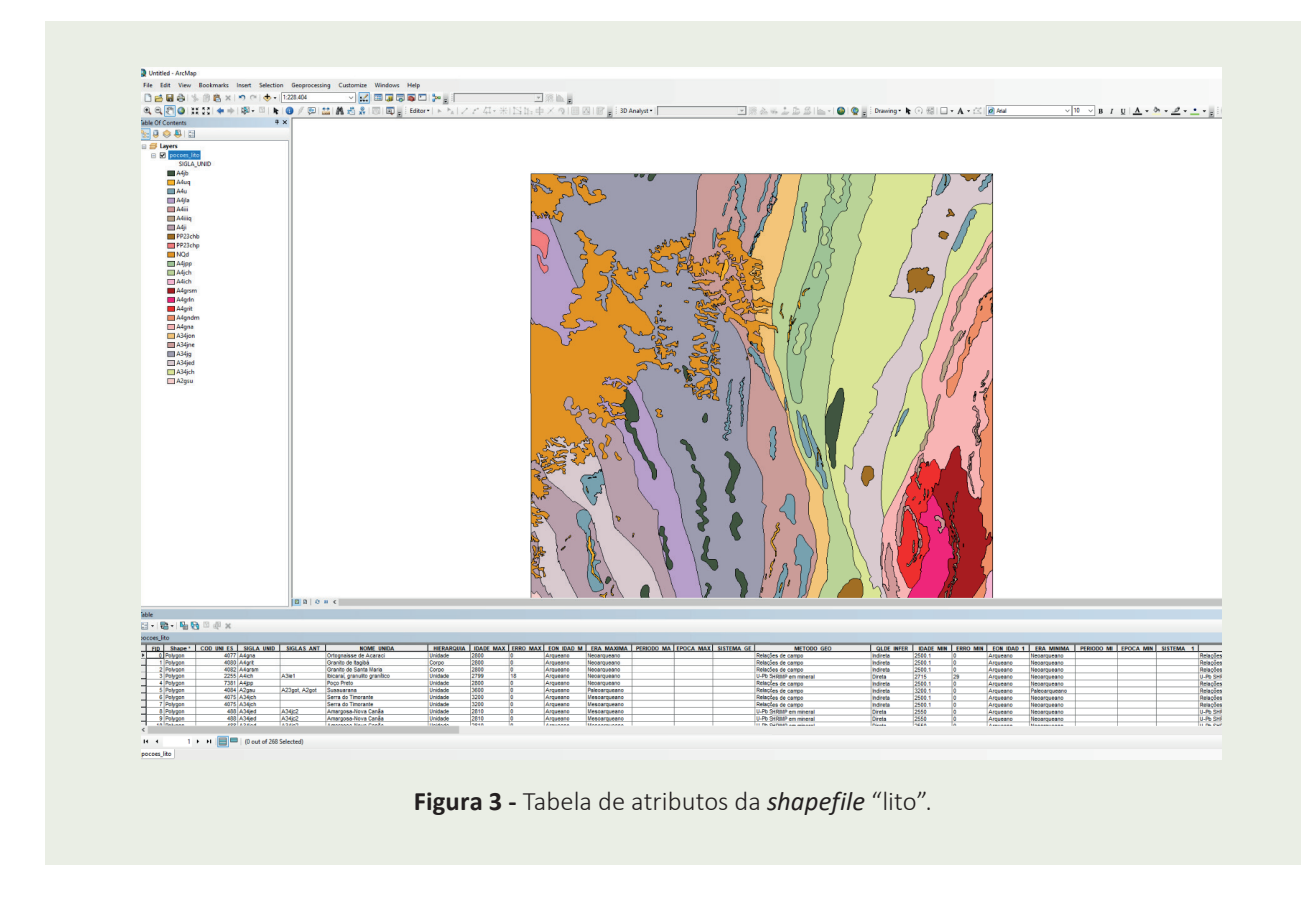

A partir do tema "UnidadeGeoambiental", inserir os demais campos que caracterizam a tabela de atributos. Esses campos, assim como seus atributos temáticos e bibliotecas de dados estão descritos no Apêndice I.

Após a construção da tabela de atributos, proceder o ajuste da cartografia do quaternário, transpondo, se necessário, as unidades de padrões de relevo de agradação (planície de inundação, terraços tálus, etc) para o tema. Esse procedimento é importante e deve contar com o apoio do geomorfólogo do projeto.

- y **Enquadramento preliminar das unidades litológicas em domínios e unidades geológico- -ambientais:** as unidades litológicas deverão ser agrupadas preliminarmente em domínios e unidades geológico-ambientais, conforme o Apêndice II. Para o enquadramento devem ser utilizadas as informações disponibilizadas nos campos LITOLOGIA1 e LITOLOGIA2 e demais informações do "SIG do mapa geológico", assim como pesquisa bibliográfica;
- **· Elaboração dos temas sobre a hidrologia:** serão elaborados pela equipe de engenheiros hidrólogos, sob a orientação do Departamento de Hidrologia (Dehid). Os temas a serem trabalhados serão definidos em conjunto pela equipe executora e a Divisão de Gestão Territorial, com base nas especificidades da área e objetivos do projeto, como: caracterização fisiográfica das sub-bacias e cursos d'água, estudo de caracterização hidrológica da precipitação, vazão, etc.;
- **Elaboração dos temas sobre a hidrogeologia:** serão elaborados pela equipe de hidrogeólogos, sob a orientação do Departamento de Hidrologia (Dehid). Os temas a serem trabalhados serão definidos em conjunto pela equipe executora e Divisão de Gestão Territorial, com base nas especificidades da área e objetivo do projeto, como: áreas de recarga dos aquíferos, vulnerabilidade dos aquíferos, caracterização hidrogeoquímica, etc;
- y **Elaboração do tema recursos minerais:** deve apresentar a potencialidade mineral da região, de acordo com a bibliografia e com dados atualizados de campo;
- y **Elaboração do tema principais problemas geotécnicos:** deve apresentar as limitações geotécnicas de cada unidade geológico-ambiental com vista à ocupação urbana;
- **· Elaboração do tema capacidade dos solos e afins:** deve abordar alguma questão relacionada ao solo que possa agregar informação ao estudo, sobretudo nas áreas dos polos agrícolas, como: solos classificados quanto à resiliência aos impactos ambientais, potencial de terras para irrigação;
- **· Elaboração do tema potencial geoturístico:** deve apresentar os locais que tenham formações geológicas e geomorfológicas como o seu principal atrativo;
- y **Elaboração de outros temas:** além de temas obrigatórios, o estudo pode, ainda, conter outros temas. O mais comum é o de análise geoquímica, onde é feito o estudo de geoquímica de baixa densidade na área do projeto. Para esse trabalho, são executadas etapas de campo, com a coleta de sedimentos de corrente, amostras de solo e de água em rios e em poços utilizados para abastecimento. Esse trabalho é realizado pela equipe de geoquímica do Deget, paralelamente à execução do projeto. Outros temas de interesse para a área podem ser desenvolvidos, desde que acordados com a coordenação do projeto;

# **ETAPA DE CAMPO**

- y **Validação do enquadramento das unidades geológico-ambientais, relevo, uso do solo.** Os pontos de campo deverão ser realizados em todas as unidades geológico-ambientais, com distribuição proporcional à complexidade da área. Deve-se caracterizar a unidades com as rochas em estado não alterado e alterado;
- y **Caracterização dos parâmetros das unidades geológico-ambientais:** em função dos aspectos geológico-geotécnicos, geopedológicos, hídricos superficiais, hidrogeológicos, recursos minerais e geoturismo, com base no Apêndice I. Será disponibilizado à equipe um projeto de campo elaborado para o aplicativo QFied, no qual deverão ser cadastradas e descritas as informações dos pontos de campo. A utilização e preenchimento correto dos dados é fundamental para a automatização da camada de pontos de campo e pontos geoturísticos;
- **Levantamentos temáticos:** ainda no campo, as equipes devem se atentar para os diversos usos do território, cadastrando as diversas potencialidades, tais como: locais com potencial de minerais para uso na construção civil e agricultura; locais com potencial geoturístico e geocientífico, potencial para geossítio, etc.

### **ETAPA PÓS-CAMPO**

- Ajustes finais nos temas padrões de relevo e uso e ocupação;
- Subdivisão das unidades geológico-ambientais em função do relevo;
- y **Preenchimento da tabela de atributos temáticos e biblioteca de dados dos temas elaborados pelo projeto (padrão de relevo, unidades geológico-ambiental e pontos de campo):** os campos e bibliotecas de preenchimento estão apresentados no Apêndice I;
- Ajustes finais nos temas padrões de relevo e uso e ocupação;
- y **Elaboração do leiaute do Mapa da Geodiversidade e legenda com as adequabilidades e limitações de cada unidade geológico-ambiental:** a coordenação ficará responsável pela elaboração do leiaute do mapa, cabendo às equipes apenas o envio dos dados. Utilizar modelo enviado pela coordenação;
- y **Elaboração dos mapas temáticos que irão compor o Atlas Digital (antigos cartogramas):** uso e ocupação, hidrologia, hidrogeologia, recursos hídricos, dentre outros);
- **Finalização do SIG:** realizar conferência da tabela de atributos e correção topológica nas camadas vetoriais produzidas pela equipe. As camadas vetoriais produzidas por outras fontes, como IBGE, ANA e OpenStreetMap devem ter um campo FONTE, no qual deverá ser inserido o nome da instituição/plataforma produtora do conteúdo.
- y **Elaboração do Resumo Executivo:** síntese do trabalho em linguagem para gestor (max 20p). Utilizar modelo enviado pela coordenação (Apêndice IV);
- y **Elaboração do Atlas Digital da Geodiversidade:** atlas em tamanho A3 com a coletânea dos mapas (antigos cartogramas) e texto explicativo com a síntese das adequabilidades e limitações. Utilizar modelo enviado pela coordenação (Apêndice V);
- **Elaboração dos artigos técnicos-científicos:** uma abordagem mais científica ou detalhamento de algum aspecto poderá ser apresentada, ainda, sob a forma de artigos para o Informe [Técnico-Científico de Prevenção de Desastres e Ordenamento Territorial,](http://www.cprm.gov.br/publique/Gestao-Territorial/Difusao-do-Conhecimento/Informe-Tecnico-Cientifico-de-Prevencao-de-Desastres-e-Ordenamento-Territorial-6959.html) para o [Journal of](https://jgsb.cprm.gov.br/index.php/journal)  [Geological Survey of Brazil \(JGSB](https://jgsb.cprm.gov.br/index.php/journal)) ou outros periódicos (Apêndice VI).

## **ETAPA DE ENTREGA E DIVULGAÇÃO**

- Cadastro dos produtos no RIGeo pela coordenação junto a DIDOTE;
- y Entrega às instituições por meio de ofício. A articulação deverá ficar a cargo de cada unidade regional ou do Deget;
- Divulgação nas mídias sociais e site do SGB pela coordenação junto à ASSCOM;
- y Apresentação nos municípios envolvidos. A articulação deverá ficar a cargo de cada unidade regional.

# <span id="page-19-0"></span>**5. CRONOGRAMA**

# **DATAS IMPORTANTES**

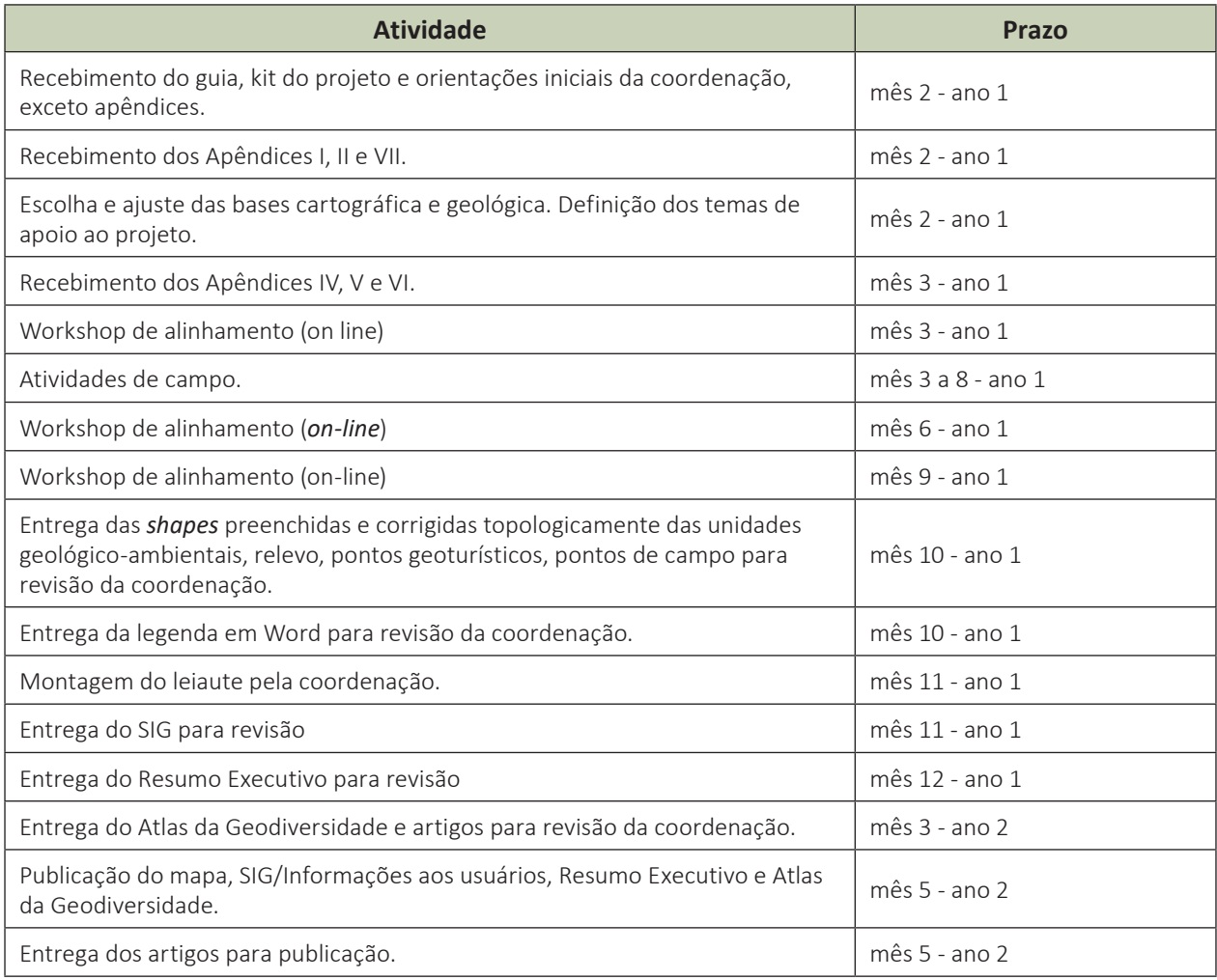

# **REFERÊNCIAS**

BRASIL. Departamento Nacional de Infraestrutura de Transportes. **Norma DNIT 106/2009 - ES, terraplenagem - cortes (especificação de serviço)**. [*S. l.: s. n.]*, 2009. Disponível em: https://www. gov.br/dnit/pt-br/assuntos/planejamento-e-pesquisa/ipr/coletanea-de-normas/coletanea-de-normas/ especificacao-de-servico-es/dnit106\_2009\_es.pdf. Acesso: 23 jan. 2023.

DANTAS, M. E.; LACERDA, A.; MAIA, M. A. M.; SANTANA, M. S.; SIMÃO, G. F. **Cartografia de padrões de relevo multiescala**; guia de procedimentos técnicos do Departamento de Gestão Territorial, v. 4, n. 2. [*S. l.: s. n.]*, 2023. (no prelo).

EMBRAPA. **Sistema Brasileiro de Classificação de Solos**. 5. ed. rev. e ampl. Brasília, DF: EMBRAPA, 2018.

INSTITUTO DE PESQUISAS TECNOLÓGICAS DO ESTADO DE SÃO PAULO. **Estudos geológico-geotécnicos para caracterização e classificação de maciços rochosos para projetos de engenharia (túneis, lavra a céu aberto e barragens)**. São Paulo: IPT, 1984. (Rel., 19.569).

MAPBIOMAS. **MapBiomas Brasil**; coleção de mapas, v. 7. [*S. l.: s. n.]*, [20--?]. Disponível em: https:// mapbiomas.org/colecoes-mapbiomas-1?cama\_set\_language=pt-BR. Acesso 23 jan. 2023.

RAMOS, M. A. B.; DANTAS, M. E.; MAIA, M. A. M.; BANDEIRA, I. C. N.; BARROS, J. S.; FERNANDES, V.; PFALTZGRAFF, P. A. S.; FERREIRA, C. E. Mapping superficial formations: a methodological proposal for systematic cartography of the Brazilian territory. **Journal of the Geological Survey of Brazil**, Brasília, DF, v. 3, n. 3, p. 169-188, 2020.

RAMOS, M. A. B.; DANTAS, M. E.; MAIA, M. A. M.; MACHADO, M. F.; AMBROSIO, M. E. **Guia de procedimentos técnicos do Departamento de Gestão Territorial**: volume 5, versão 1, levantamento da geodiversidade em escalas 1:100.000 a 1:50.000. [*S. l.: s. n.]*, 2021. Disponível em: https://rigeo.cprm.gov. br/handle/doc/22402. Acesso em 01 fev. 2023.

VAZ, L. F. Classificação genética dos solos e dos horizontes de alteração de rocha em regiões tropicais. **Revista Solos e Rochas**, São Paulo, v. 19, n. 2, p. 117-136, 1996.

# **APÊNDICES**

- **I Atributos temáticos e biblioteca de dados dos temas elaborados pelo projeto.**
- **II Domínios e unidades geológico-ambientais do território brasileiro.**

# <span id="page-22-0"></span>**APÊNDICE I - ATRIBUTOS TEMÁTICOS E BIBLIOTECAS DE DADOS ELABORADOS PELO PROJETO**

O presente Apêndice apresenta os atributos e as bibliotecas relacionadas às seguintes camadas vetoriais que contemplam o SIG do projeto:

- y **CAMPOS DO TEMA PONTOS DE CAMPO (PontoCampo.shp)**
- y **CAMPOS DO TEMA PADRÃO DE RELEVO ( Relevo.shp)**
- y **CAMPOS DO TEMA UNID. GEOLÓGICO-AMBIENTAL (Unidgeoambiental.shp)**

## **1. CAMPOS DO TEMA PONTOS DE CAMPO (PontoCampo.shp)**

Pontos de descrição realizadas no trabalho de campo. É importante que cada unidade seja caracterizada com ao menos três pontos, quando possível.

# **IDENTIFICAÇÃO**

**PONTO:** número do ponto de campo descrito e fotografado, em ordem numérica sequencial. Preenchimento automático.

Ex.: P001.

**LONGITUDE, LATITUDE:** coordenadas, em grau decimal. Preenchimento automático.

**MUNICIPIO (Município):** nome completo do município. Preenchimento automático.

**UF (Unidade da Federação):** sigla do estado. Preenchimento automático.

DATA: data do registro do ponto. Preenchimento automático.

**LOCAL:** nome do local.

Ex.: Localidade, fazenda, rodovia, etc.

**UNIGEO:** Sigla e nome da unidade geológica-ambiental. Preenchimento automático, que poderá ser alterado em função das observações de campo.

## **CAMPO RELACIONADO AO PADRÃO DE RELEVO.**

RELEVO: sigla e nome padrão de relevo. Preenchimento automático, que poderá ser alterado em função das observações de campo. Ver apêndice II.

#### **Biblioteca**

- y R1a Planícies de inundação (várzeas).
- R1b1 Terraços fluviais.
- R1b2 Terraços lagunares (paleoplanícies de inundação no rebordo de lagunas costeiras).
- y Para demais unidades consultar o Guia de Elaboração de Padrões de Relevo Multiescala.

Fonte: (Dantas *et al.*, 2023.

# **CAMPO RELACIONADO AO USO E À OCUPAÇÃO DO SOLO.**

**USO\_OCUPA (Uso e ocupação do solo):** uso do solo do MapBiomas, ou por processamento de imagens, validado em campo. Preenchimento automático, que poderá ser alterado em função das observações de campo.

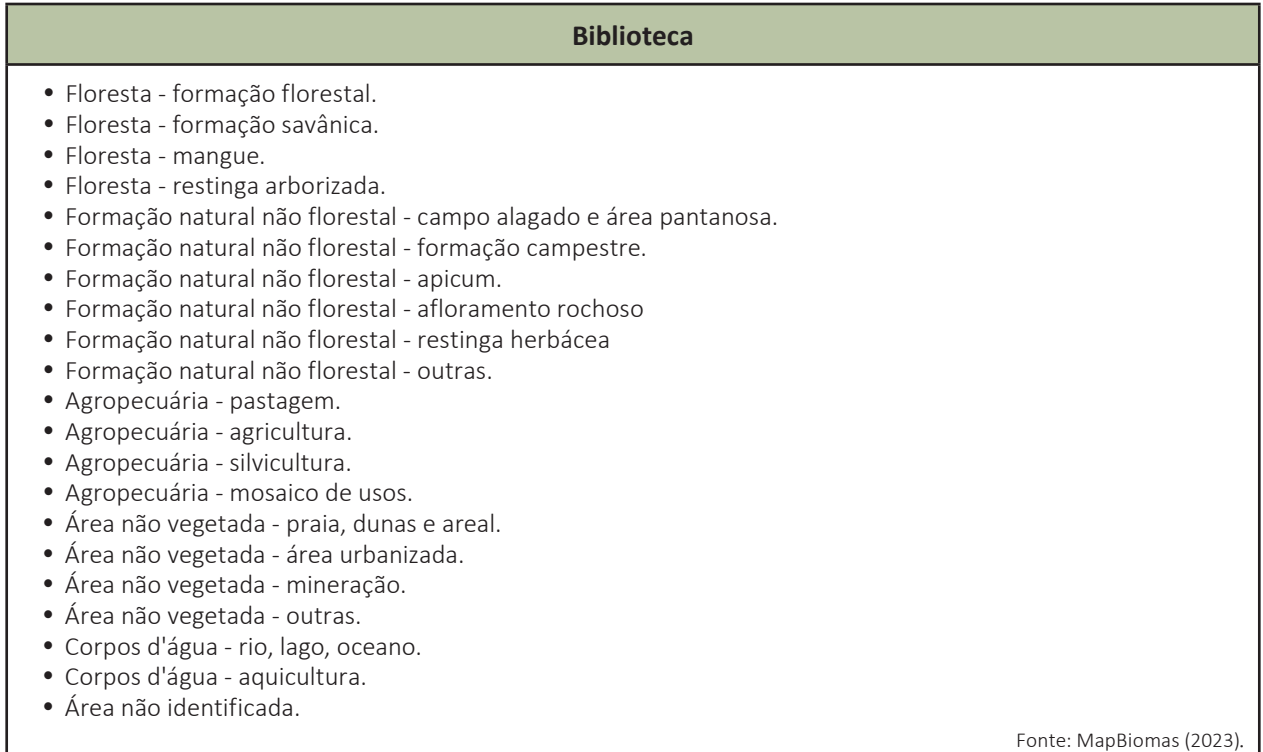

# **CAMPOS RELACIONADOS AO PERFIL DE ALTERAÇÃO (FORMAÇÕES SUPERFICIAIS/REGOLITO)**

**REGOLITO1 :** sigla e unidade regolítica. identificação do material proveniente da ação intempérica sobre o material rochoso (regolito). É descrito por horizontes separados por "/", do topo para a base.

Ex.: Plc - perfil laterítico completo (com crosta)/Ssp - saprólito muito desenvolvido (solo saprolítico)/Sp - saprólito pouco desenvolvido (Figura 1).

<sup>&</sup>lt;sup>1</sup>Devido às características peculiares de grande parte do território brasileiro que se insere na zona intertropical, o intemperismo tem um importante papel na transformação das rochas, na formação dos solos e na estruturação do relevo. Processos de intenso intemperismo químico, com geração de profundos e complexos perfis saprolíticos e lateríticos, são fenômenos de grande relevância para a compreensão da evolução morfodinâmica das paisagens e caracterização de espessos e diversificados mantos de alteração em regiões intertropicais úmidas e semiúmidas, conforme já estudado por diversos autores no Brasil (Costa, 1991; Filizola e Boulet, 1996; Horbe *et al*., 1997; Queiroz Neto, 2001; Martins et al, 2004, Espíndola, 2013, Ramos *et al*., 2020, dentre outros). Dessa forma, para um entendimento das características físicas dos terrenos, faz-se necessário caracterizar não somente o substrato rochoso (rocha sã), mas também todo o material que se desenvolve a partir dele. Ao longo das últimas décadas, diversos autores consolidaram algumas definições que atualmente estão consagradas na literatura geológica e na geomorfológica, sendo importantes para o estudo e para a avaliação mais precisa das formações superficiais. O estudo dos mantos de intemperismo de um perfil regolítico (objeto de estudo por excelência do geólogo de engenharia) assume grande importância para a compreensão das características intrínsecas e do comportamento geotécnico das formações superficiais. Do mesmo modo, o estudo do solo (objeto de estudo por excelência do pedólogo) reveste-se de grande relevância para o entendimento do comportamento do topo do regolito, pois a atuação dos processos pedogenéticos e o consequente desenvolvimento de distintos tipos de solos acarretam em materiais com propriedades físicas e estruturais muito distintas dos saprólitos subjacentes. Por isso, o pleno entendimento da suscetibilidade à erosão e de determinadas propriedades hidrológicas e geotécnicas do topo dos regolitos só podem ser elucidados com a inserção da análise pedológica (Ramos *et al*. 2021).

#### **Biblioteca<sup>2</sup>**

- · Di depósito inconsolidado.
- · Dm matéria orgânica.
- · Db depósito biogênico.
- $\bullet$  SI solo.
- Plc perfil laterítico completo (com crosta).
- · Pli perfil laterítico incompleto (sem crosta).
- Spm horizonte mosqueado.
- Ssp saprólito muito desenvolvido (solo saprolítico).
- Sp saprólito pouco desenvolvido.
- Rch afloramento rochoso.

Fonte: Modificado de Ramos et al. 2020.

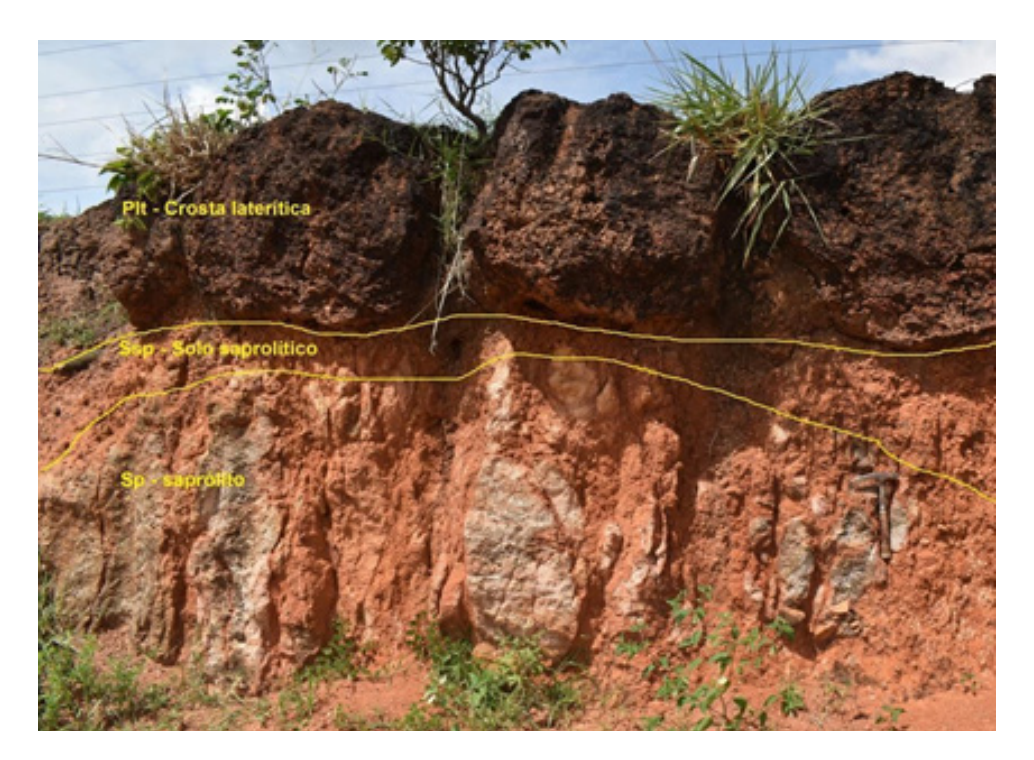

**Figura 1 -** Perfil de intemperismo constituído, da base para o topo, de saprólito, solo saprolítico e crosta laterítica, situado na VS 25 - Canaã dos Carajás, PA. Foto: Sheila Gatinho, 2021.

<sup>2</sup>SI- Solo: material superficial gerado por processos pedogenéticos. horizontes A e B.

Plc - Perfil Laterítico Completo (com crosta): formam-se no interior do perfil de intemperismo, em decorrência de processos de precipitação de óxidos de ferro e alumínio, no topo da zona freática por intensa lixiviação. Para o seu desenvolvimento, é necessário um prolongado período de estabilidade tectônica e baixas taxas de erosão.

Pli- Perfil Laterítico Incompleto (sem crosta): resultante da erosão parcial do perfil laterítico completo ou degradação in situ da própria crosta laterítica. Presença de horizonte pisolítico (crosta desmantelada ou em formação).

Spm - Horizonte Mosqueado: forma-se no interior do perfil de intemperismo, abaixo da crosta laterítica, em zona de intensa lixiviação, devido à remobilização de óxidos de ferro e alumínio, em decorrência da variação sazonal da zona freática. Assim como as crostas, sua ocorrência depende de um prolongado período de estabilidade tectônica e baixas taxas de erosão em relevo aplainado. Quando o horizonte mosqueado ocorre próximo à superfície, os solos são classificados como Plintossolos Plínticos.

Ssp- Solo sSaprolítico (saprólito muito desenvolvido): material rochoso muito intemperizado, com preservação parcial da estrutura da rocha. Sp - Saprólito pouco desenvolvido: material rochoso pouco intemperizado, endurecido, com completa preservação da estrutura da rocha. Rch - Afloramento Rochoso: material rochoso não intemperizado.

**ESP\_REG (Espessura da unidade regolítica):** espessura média dos perfis regolíticos aflorantes, em metros, incluindo o solo.

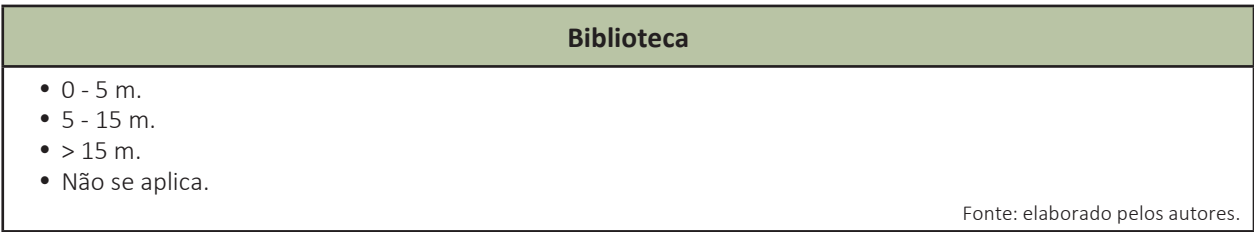

# **CAMPOS RELACIONADOS AOS PARÂMETROS GEOLÓGICO-GEOTÉCNICOS.**

**ASPECTO:** refere-se ao aspecto do substrato rochoso, quando aflorante.

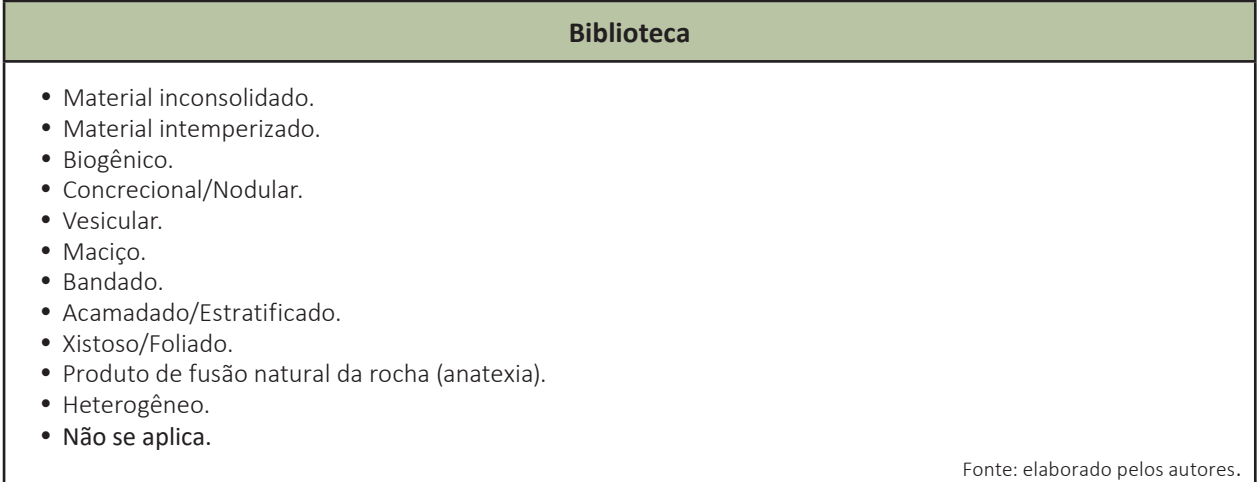

**DOBRAMENTO:** relacionado com deformação do tipo dúctil, considerando a relação do ângulo entre os flancos da dobra. Sua interpretação pode ser feita a partir da literatura e/ou atividade de campo (média observada).

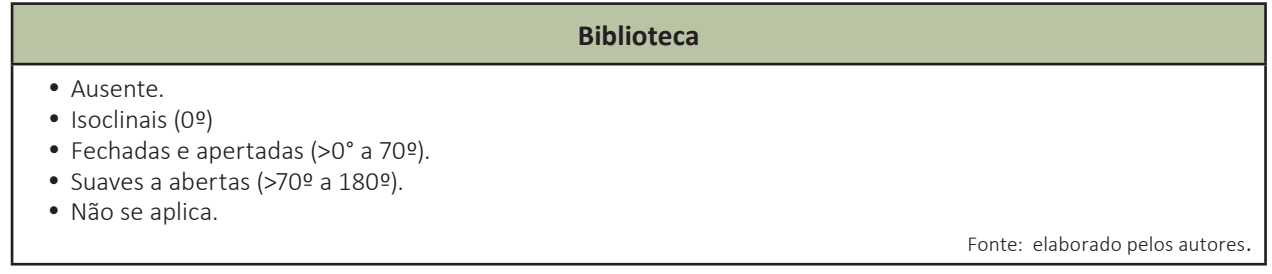

GR FRATURA (Grau de fraturamento/falhamento): relacionada com o grau de deformação do tipo rúptil (falhas e fraturas). Sua interpretação pode ser feita a partir da literatura e/ou atividade de campo (média observada).

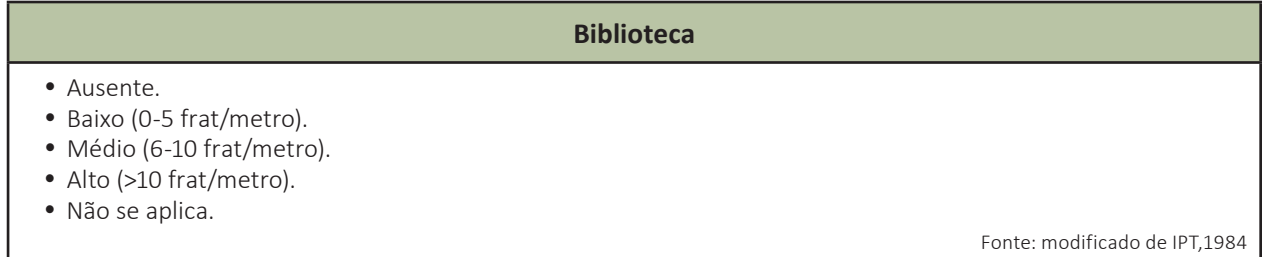

# GR RES RCH (Grau de resistência ao corte e à penetração do substrato rochoso): baseado na

resistência à compressão uniaxial e nas classes de alteração do substrato rochoso (Figura 2).

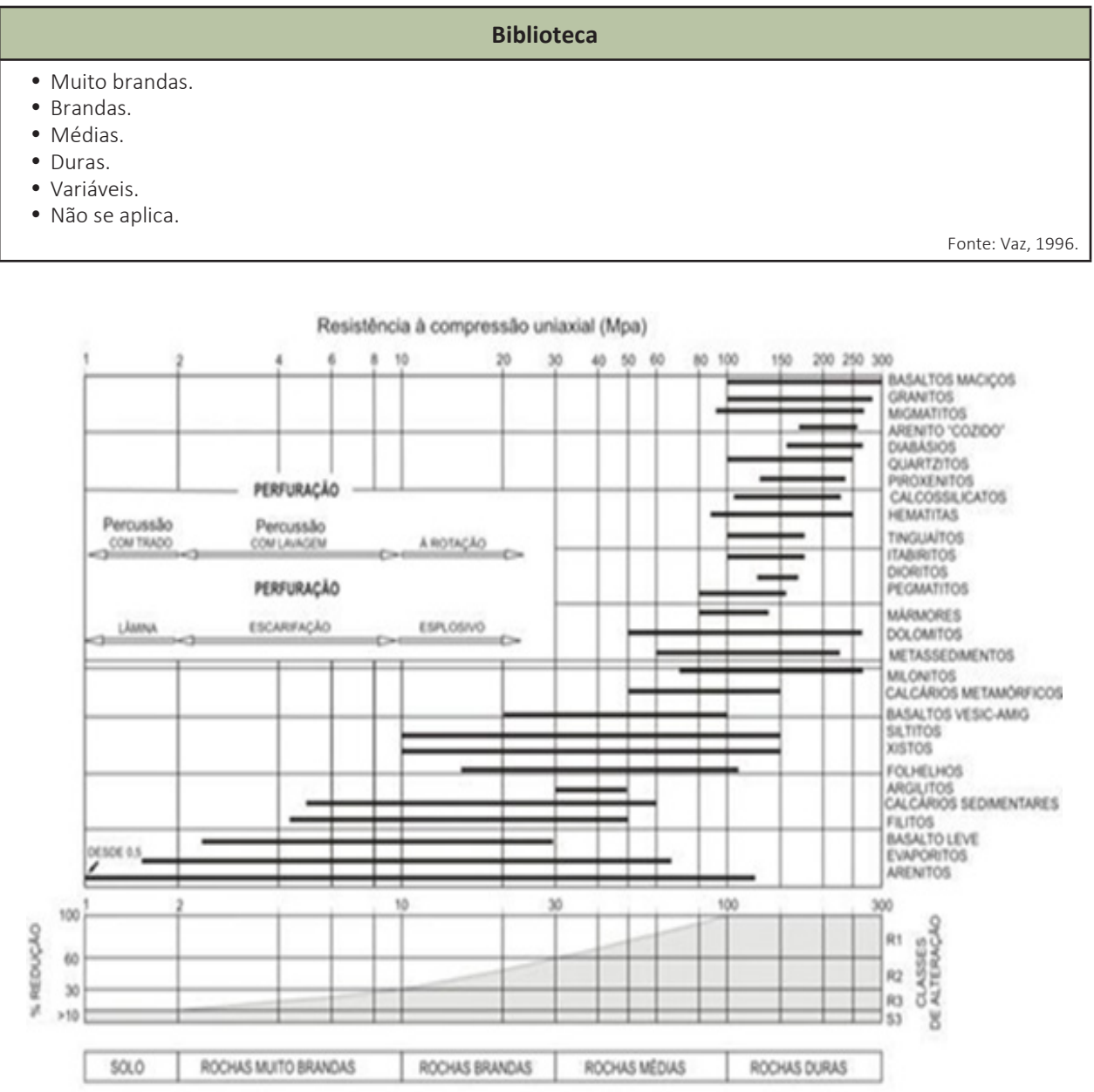

**Figura 2 -** Resistência à compressão uniaxial e classes de alteração para diferentes tipos de rochas. Fonte: modificado de Vaz (1996).

**ESCAV\_REG (Escavabilidade do perfil regolitico):** categoria do material aflorante de acordo com os métodos de escavação e sua resistência perante a eles.

#### **Biblioteca**

- Escavação com ferramentas manuais.
- · Escarificação.
- Uso de explosivos.
- · Não se aplica.

Fonte: DNIT, 2009.

**PROB\_GEOT (Problemas geotécnicos):** feições e processos geológico-geotécnicos e hidrológicos observados no local.

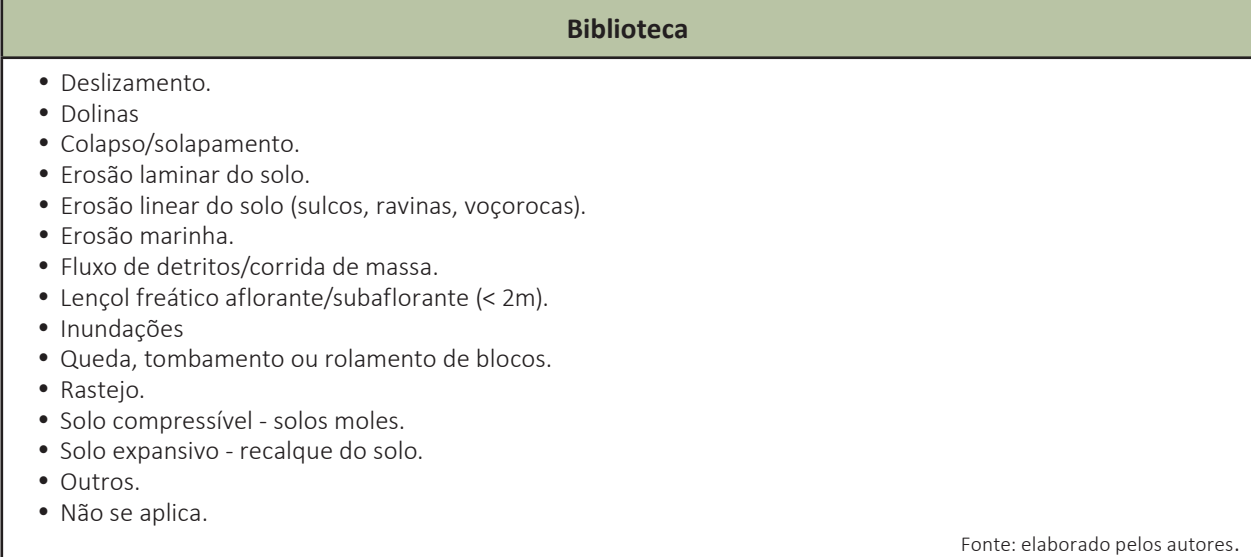

# **CAMPOS RELACIONADOS AOS PARÂMETROS GEOPEDOLÓGICOS.**

**SOLO:** Classe de solo predominante baseado na 1ª ordem de classificação de solos da Embrapa. Preenchimento automático que poderá ser alterado em função das observações de campo.

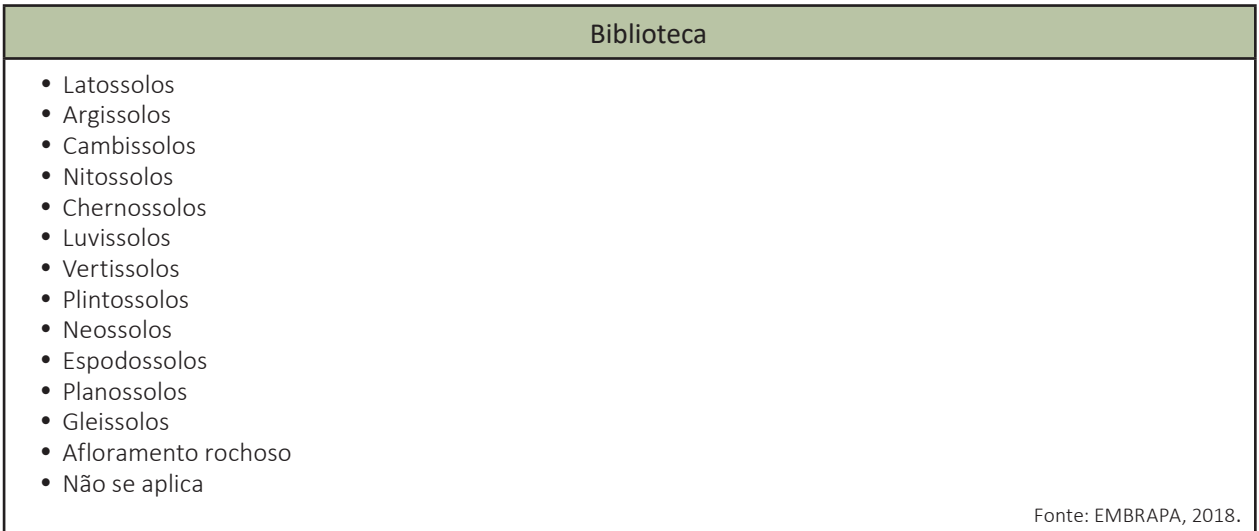

## **ESP\_SOLO (Espessura do solo):** espessura estimada do solo, em metros.

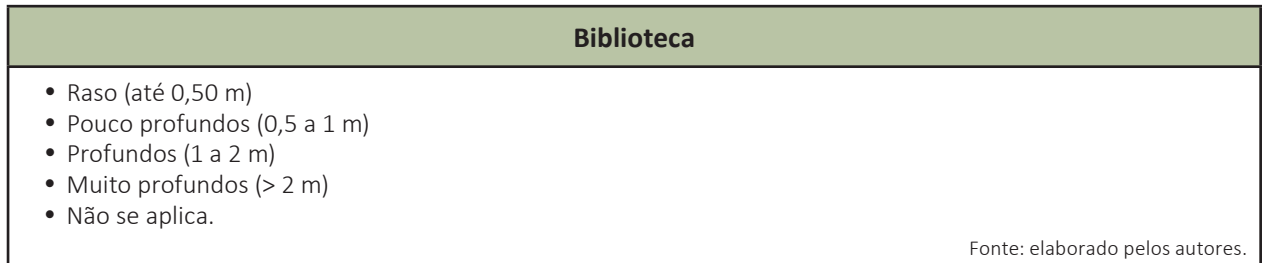

#### **TEXTURA:** textura predominante do horizonte B.

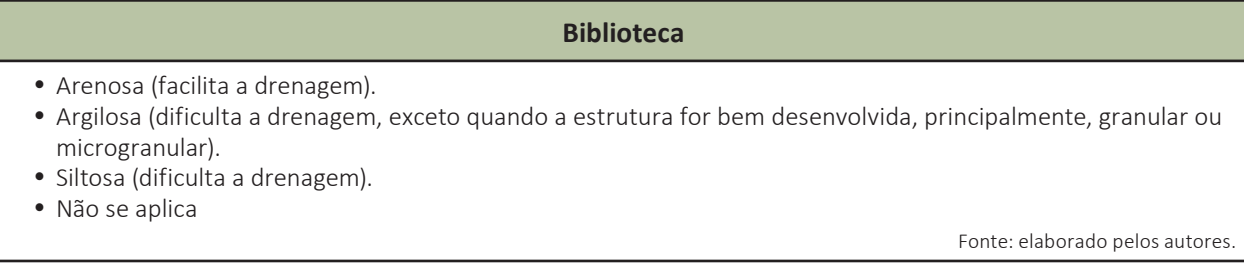

**PEDRE (Pedregosidade):** refere-se à proporção relativa de calhaus e matacões (até 100 cm de diâmetro) sobre o solo ou na massa de solo.

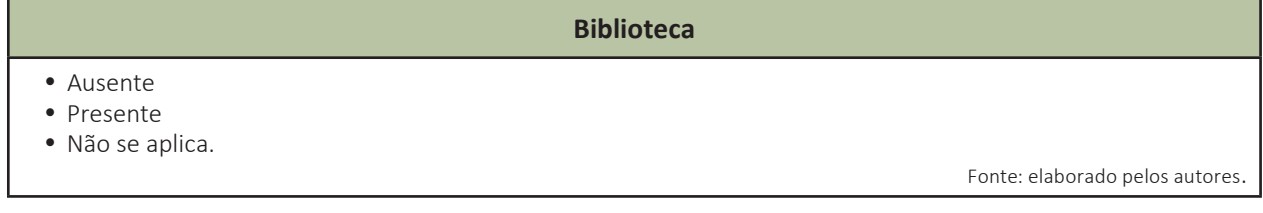

**ROCHO (Rochosidade):** refere-se à proporção relativa de matacões (com mais de 100 cm de diâmetro) e afloramentos rochosos.

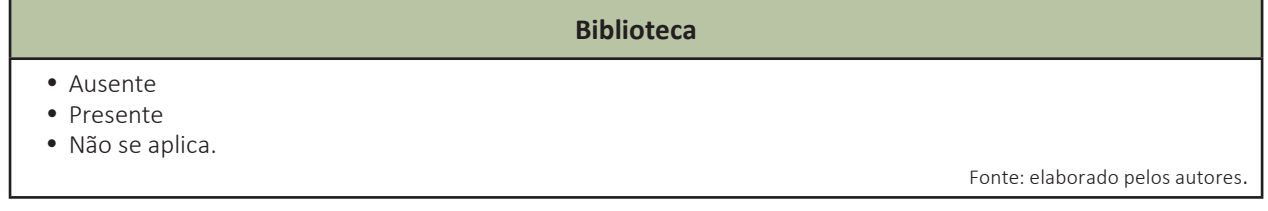

# **CAMPOS RELACIONADOS AOS PARÂMETROS RECURSOS HÍDRICOS SUPERFICIAIS E SUBTERRÂNEOS.**

## **USO\_HID\_SUP (Uso atual do recurso hídrico superficial)**:

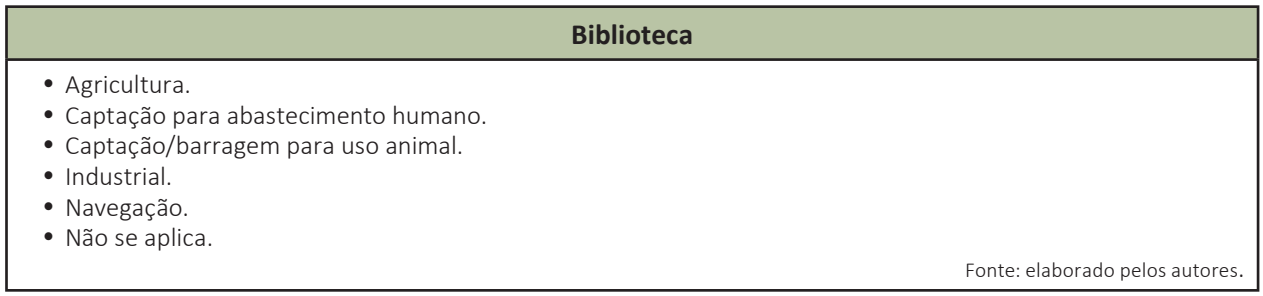

## **USO\_HID\_SUB (Uso atual do recurso hídrico subterrâneos):**

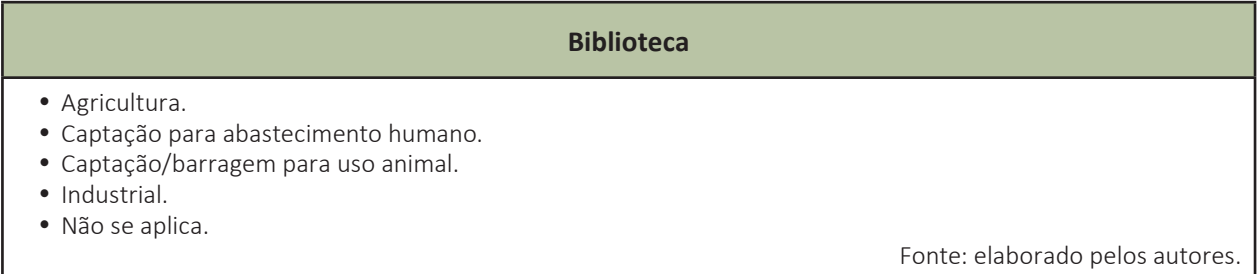

## **FONTE\_POL (Fontes poluidoras dos recursos hídricos):** potenciais fontes poluidoras de origem antrópicas.

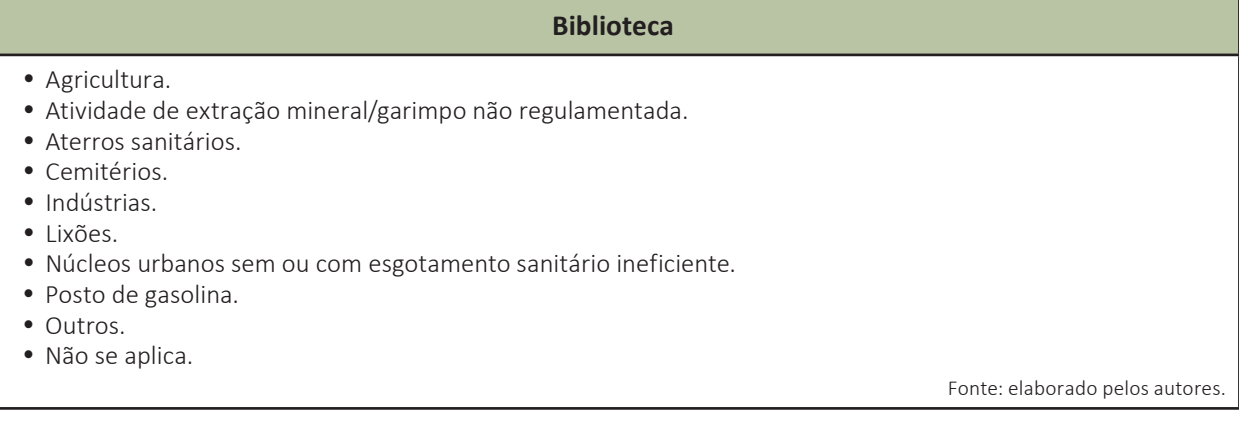

# **CAMPOS RELACIONADOS AOS RECURSOS MINERAIS.**

**BEM\_MINERAL:** classificação (ocorrência, depósito/jazida, garimpo ou mina) e nome do elemento identificado em campo (especificar).

Ex.: Ocorrência de ametista ou não se aplica.

# **CAMPOS RELACIONADOS AO POTENCIAL GEOTURÍSTICO.**

**ATRATIVO (Atrativo geoturístico):** nome do atrativo.

Ex.: Cachoeira da Iracema,Mirante Boa Vista, Serra do Tepequém.

**DESC\_ATR (Descrição do atrativo geoturístico):** aspecto geológico a ser observado, se já é um ponto utilizado para turismo ou se é uma nova sugestão. Indicar quando houver potencial como geossítio.

## **CAMPOS RELACIONADOS ÀS INFORMAÇÕES COMPLEMENTARES.**

**OBS (Observação):** outras informações importantes que, eventualmente, devem ser registradas.

**OBS\_1 (Continuação do campo observação):** outras informações importantes que, eventualmente, devem ser registradas.

**FONTE:** Tema "Ponto de campo", elaborado pelo Projeto Geodiversidade Geoparque do Seridó, escala 1:100.000 (SGB, 2023).

## **CAMPOS RELACIONADOS AOS REGISTROS FOTOGRÁFICOS (LIMITE DE CINCO FOTOS).**

FOTO 1: descrição da foto 1. Ex.: P001 - Afloramento de rocha granítica.

**FOTO\_2:** descrição da foto 2. Ex.: P052 - Aspecto textural do granito.

**FOTO\_3:** descrição da foto 3. Ex.: P031 - Extração de brita

FOTO 4: descrição da foto 4. Ex.: P001 - Afloramento de basaltos.

**FOTO 5:** descrição da foto 5. Ex.: P024 - Relevo de serras.

# **2 . CAMPOS DO TEMA PADRÃO DE RELEVO ( Relevo.shp).**

Tema padrão de relevo elaborado por interpretação de imagens de satélites e validadas em trabalho de campo.

# **IDENTIFICAÇÃO.**

**MUNICÍPIO:** nome completo do município. Preenchimento automático.

**UF (Unidade da Federação):** sigla do estado. Preenchimento automático.

# **CAMPOS RELACIONADOS À CLASSIFICAÇÃO DO PADRÃO DE RELEVO.**

**RELEVO:** sigla e unidade de relevo predominante.

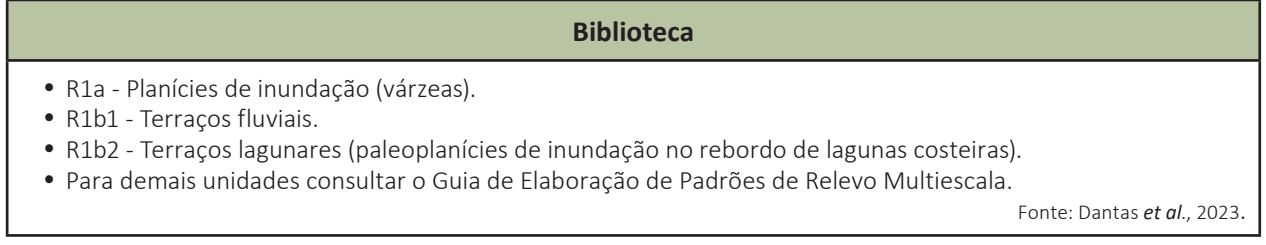

**AMPL\_TOPO (Amplitude topográfica):** amplitude topográfica média, em metros, do padrão de relevo. Verificar o intervalo correspondente no Guia de Elaboração de Padrões de Relevo Multiescala (Dantas *et al*., 2023). Preenchimento automático.

**INCLINACAO (Inclinação em grau):** intervalo de inclinação média, em graus, do padrão de relevo. Verificar o intervalo correspondente no Guia de Elaboração de Padrões de Relevo Multiescala (Dantas *et al*., 2023). Preenchimento automático.

**DECLIVIDAD (Declividade em %):** intervalo de declividade média, em porcentagem, do padrão de relevo. Verificar o intervalo correspondente no Guia de Elaboração de Padrões de Relevo Multiescala (Dantas *et al*., 2023). Preenchimento automático.

**FONTE:** Tema "Padrões de relevo", elaborado pelo Projeto Geodiversidade Geoparque do Seridó, escala 1:100.000, conforme Cartografia de Padrões de Relevo Multiescala (Dantas *et al*. 2023).

# **3. CAMPOS DO TEMA UNIDADE GEOLÓGICO-AMBIENTAL (Unidgeoambiental.shp)**

Tema oriundo do agrupamento das unidades litológicas em unidades geológico-ambientais, subdivididas em função dos padrões de relevo.

# **IDENTIFICAÇÃO.**

**MUNICÍPIO:** nome completo do município. Preenchimento automático.

**UF (Unidade da Federação):** sigla do estado. Preenchimento automático.

# **CAMPOS DA CARACTERIZAÇÃO GEOLÓGICA DO SUBSTRATO ROCHOSO, MESMO QUE NÃO AFLORANTE.**

**SIGLA\_UNID (Sigla da unidade geológica):** identidade única da unidade litoestratigráfica. É o campo de chave primária que liga a tabela aos polígonos do mapa. Campo oriundo da *shape* da geologia (GeoSGB). Só é possível criar uma nova unidade litológica com o aval da Diretoria de Geologia e Recursos Minerais (DGM).

**NOME\_UNIDA (Nome da unidade geológica):** denominação formal ou informal da unidade litoestratigráfica. Campo oriundo da shape da geologia (GEOSGB).

**HIERARQUIA:** hierarquia a qual pertence a unidade litoestratigráfica. Campo oriundo da *shape* da geologia (GeoSGB).

**LITOTIPO1:** litotipos que representam mais de 10% da unidade litoestratigráfica ou com representatividade não determinada. Campo oriundo da shape da geologia (GeoSGB).

**LITOTIPO2:** litotipos que representam menos que 10% da unidade litoestratigráfica. Campo oriundo da *shape* da geologia (GeoSGB).

**CLASSE\_ROC (Classe da rocha):** classe dos litotipos que representam mais de 10% da unidade litoestratigráfica ou com representatividade não determinada. Campo oriundo da shape da geologia (GeoSGB).

# **CAMPOS DE CLASSIFICAÇÃO DAS UNIDADES GEOLÓGICO-AMBIENTAIS RELACIONADOS AO SUBSTRATO ROCHOSO, MESMO QUE NÃO AFLORANTE.**

**DOMGEO (Domínio geológico-ambiental):** sigla e nome dos domínios geológico-ambientais, provenientes do agrupamento das unidades litoestratigráficas.

#### **Biblioteca**

- DAT Depósitos antropogênicos.
- · DSI Depósitos de sedimentos inconsolidados.
- y Para demais domínios, consultar o Apêndice I.

Fonte: elaborado pelos autores.

**UNIGEO (Unidade geológico-ambiental):** sigla e nome das unidades geológico-ambientais, provenientes do agrupamento das unidades litoestratigráficas. Ver Apêndice I.

## **Biblioteca**

- · DATind Indeterminado.
- DATsbq Sambaqui.
- y Para demais unidades, consultar o Apêndice II.

Fonte: elaborado pelos autores.

# **CAMPOS RELACIONADOS AO PADRÃO DE RELEVO.**

**RELEVO:** sigla e nome do padrão de relevo predominante na unidade geológico-ambiental. Campo oriundo da *shape* de padrão de relevo.

# **CAMPO RELACIONADO AO USO E OCUPAÇÃO DO SOLO.**

**USO\_OCUPA (Uso e ocupação do solo):** uso de solo predominante na unidade geológico-ambiental (máximo de três unidades com maior representatividade). Campo oriundo da *shape* uso e ocupação.

# **CAMPOS RELACIONADOS AO MATERIAL AFLORANTE NO TERRENO (PERFIL INTEMPÉRICO/ REGOLITO).**

**REGOLITO:** sigla e nome do regolito predominante na unidade geológico-ambiental (máximo de três unidades com maior representatividade no campo). Campo oriundo da *shape* pontos de campo.

**ESP\_REG (Espessura da unidade regolítica):** espessura média dos perfis regolíticos aflorante, em metros, incluindo o solo (média dos pontos observados em campo). Campo oriundo da *shape* pontos de campo.

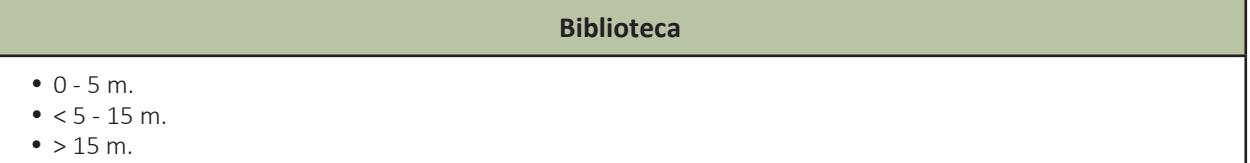

# **CAMPOS RELACIONADOS AOS PARÂMETROS GEOLÓGICO-AMBIENTAIS.**

**GEOGEOT (Parâmetros Geológico-Geotécnicos):** descrição dos parâmetros geológico-geotécnicos predominantes na unidade geológico-ambiental, descritos na seguinte ordem: aspecto da rocha, dobramento da rocha, falhamento da rocha, grau de resistência da rocha, escavabilidade do perfil intempérico e problemas geotécnicos, baseados na literatura e na média das observações em campo.

Ex.: aspecto (maciço), dobramento (ausente), falhamento (falhas e fraturas), resistência da rocha (dura), escavabilidade do perfil intempérico (uso de explosivos), problemas geotécnicos (deslizamento; queda, tombamento ou rolamento de blocos).

**GEOPEDO (Parâmetros Geopedológicos):** descrição dos parâmetros classe do solo 1ª. ordem, textura do horizonte B, espessura do solo, pedregosidadee rochosidade predominantes, baseada na literatura e na média das observações em campo.

Ex.: Classe do solo (argissolo), textura do horizonte B (argilosa), espessura do solo (5 - 15 m), pedregosidade (ausente), rochosidade (ausente).

**REC\_HIDRICOS (Recursos hídricos):** descrição dos parâmetros USO\_HID\_SUP, USO\_HID\_SUB e FONTE\_POL.

Ex.: Recurso hídrico superficial para navegação. Recurso hídrico superficial para captação para abastecimento humano. Presença de cemitérios e postos de gasolinas como fontes potenciais poluidoras.

**BEM\_MINERAL:** classificação (ocorrência, depósito/jazida, garimpo ou mina) e nome do elemento identificado em campo (especificar).

Ex.: Ocorrência de ametista ou não se aplica.

# **CAMPOS PARA ELABORAÇÃO DA LEGENDA.**

**UNIGEO\_REL (Código da unidade geológico-ambiental + Código do relevo):** sigla da nova unidade geológico-ambiental, fruto da composição da unidade geológica-ambiental com o relevo. É o campo indexador que liga a tabela aos polígonos do mapa e ao banco de dados. É formada pelo campo UNIGEO.RELEVO.

Ex.: DSIpla - planície aluvionar; R1a - planícies de inundação (várzeas).

**LEGENDA:** campo utilizado para a organização da legenda do Mapa da Geodiversidade, onde o numeral será designado para identificar a unidade geológico-ambiental e a letra o padrão de relevo.

Ex.: 1.a - (DSIpla - planície aluvionar; R1a - planícies de inundação (várzeas).

**FONTE:** Tema "Unidade geológico-ambiental", elaborado pelo Projeto Geodiversidade Geoparque do Seridó, escala 1:100.000 (SGB, 2023).

# <span id="page-34-0"></span>**APÊNDICE II - DOMÍNIOS E UNIDADES GEOLÓGICO-AMBIENTAIS DO TERRITÓRIO BRASILEIRO (VERSÃO 2023)**

- **DAT DEPÓSITOS ANTROPOGÊNICOS.**
- **DSI DEPÓSITOS DE SEDIMENTOS INCONSOLIDADOS.**
- **DFL FORMAÇÕES LATERÍTICAS.**
- **DRI ROCHAS ÍGNEAS: PLUTÔNICAS E VULCÂNICAS.**
- **DRS ROCHAS SEDIMENTARES.**
- **DVS ROCHAS VULCANO-SEDIMENTARES.**
- **DRM ROCHAS METAMÓRFICAS.**

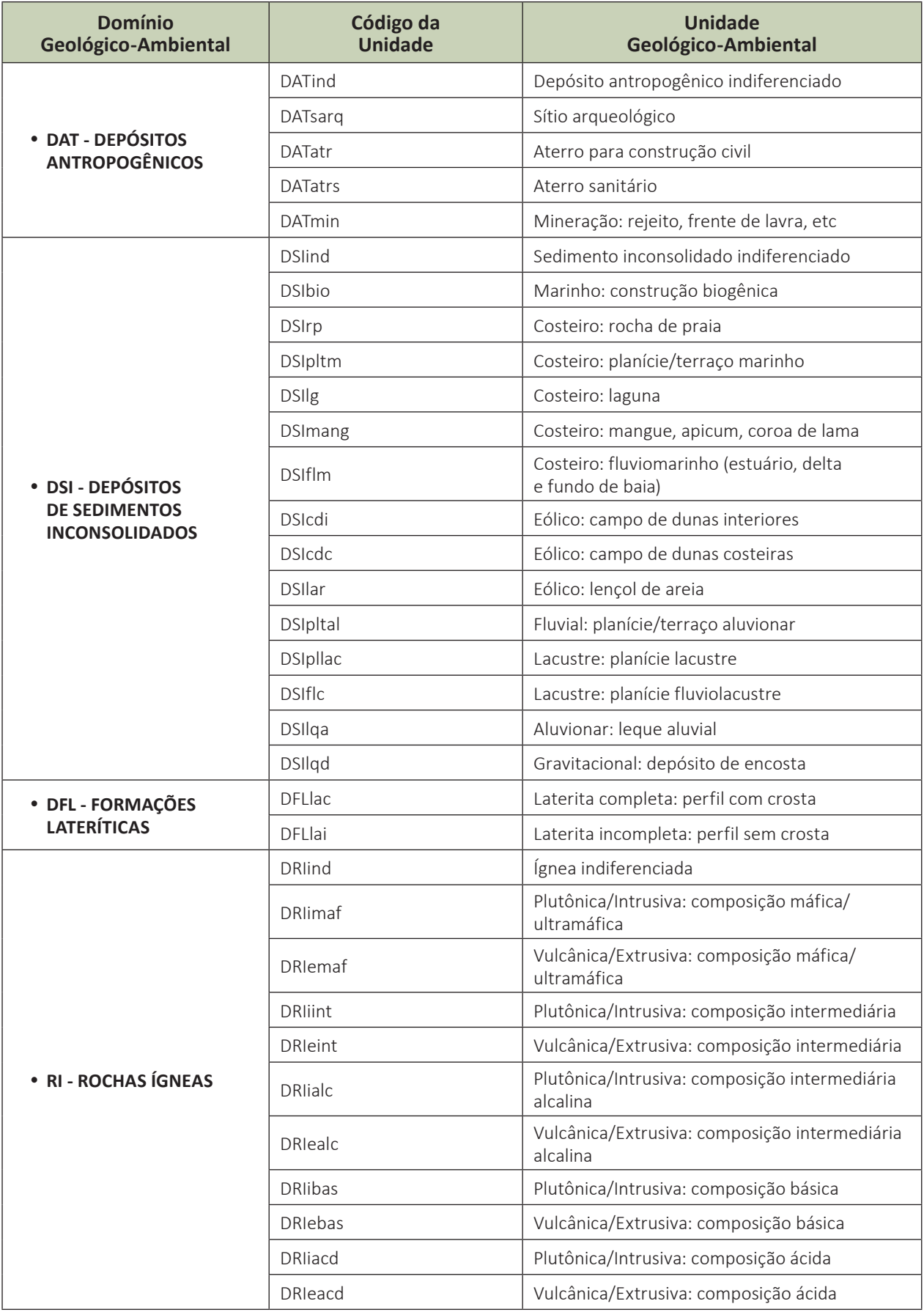

continua

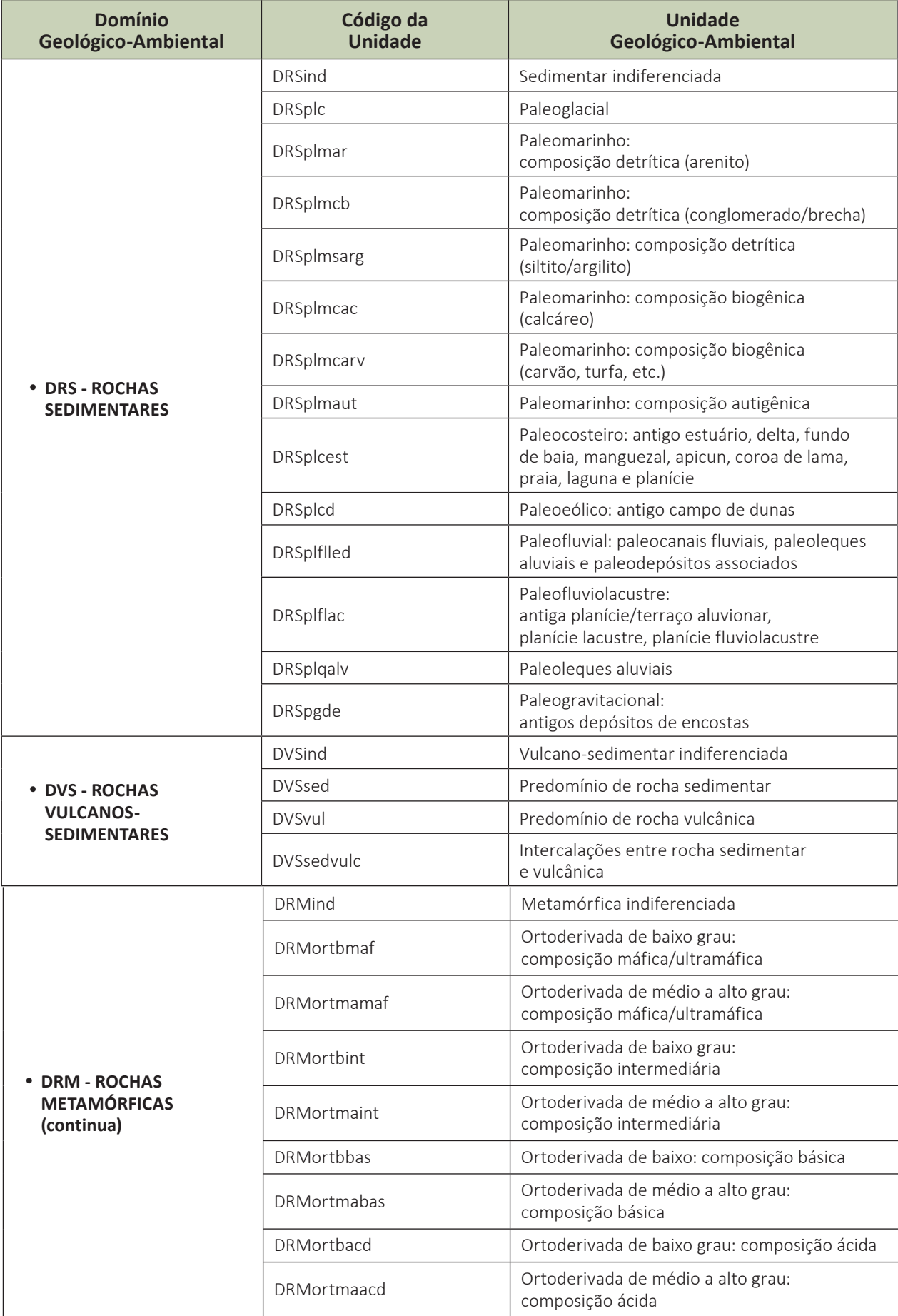

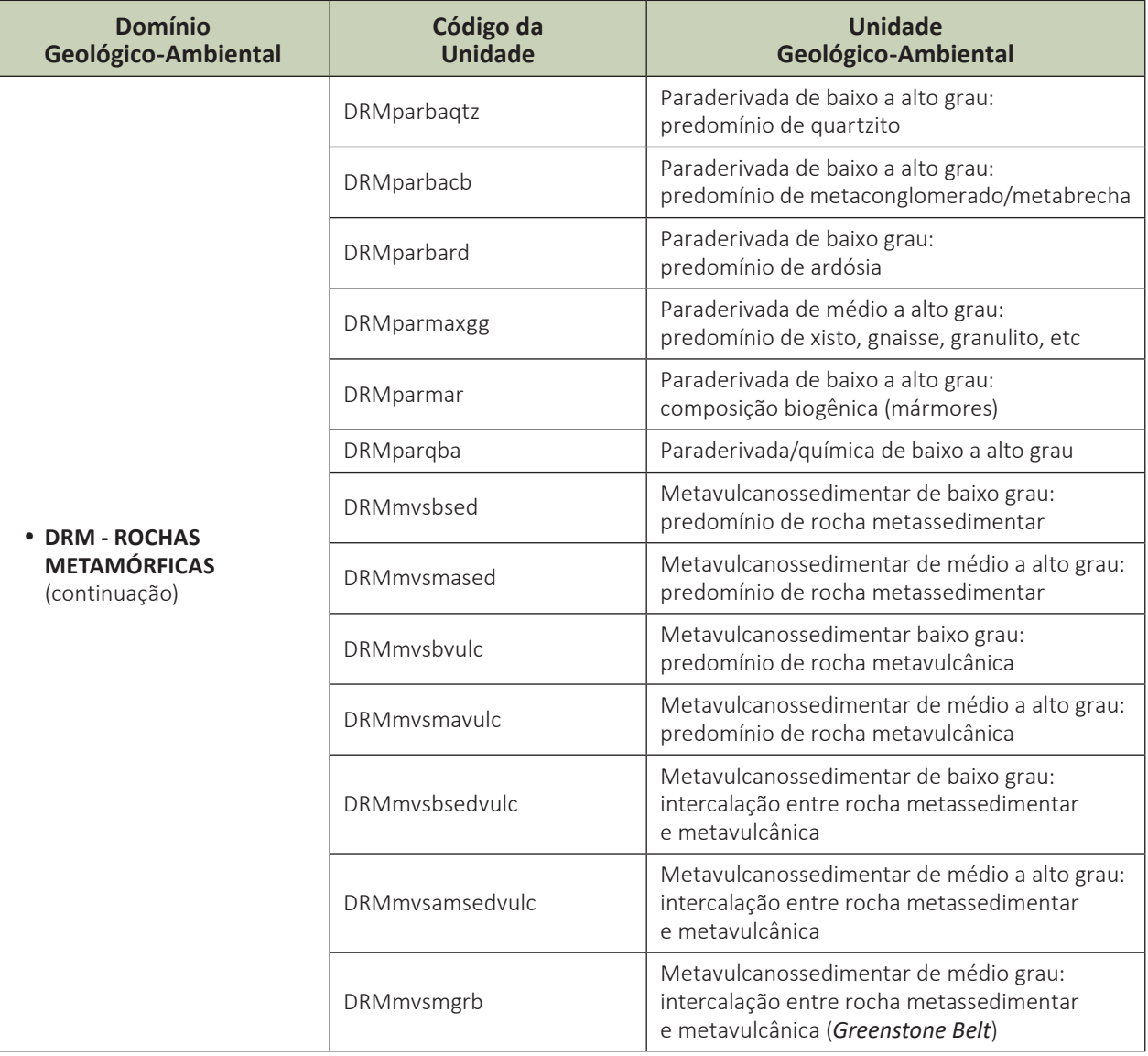

# **O SERVIÇO GEOLÓGICO DO BRASIL - SGB E OS OBJETIVOS PARA O DESENVOLVIMENTO SUSTENTÁVEL - ODS**

Em setembro de 2015 líderes mundiais reuniram-se na sede da ONU, em Nova York, e formularam um conjunto de objetivos e metas universais com intuito de garantir o desenvolvimento sustentável nas dimensões econômica, social e ambiental. Esta ação resultou na *Agenda 2030*, a qual contém um conjunto de *17 Objetivos de Desenvolvimento Sustentável - ODS*.

A Agenda 2030 é um plano de ação para as pessoas, para o planeta e para a prosperidade. Busca fortalecer a paz universal, e considera que a erradicação da pobreza em todas as suas formas e dimensões é o maior desafio global, e um requisito indispensável para o desenvolvimento sustentável.

Os 17 ODS incluem uma ambiciosa lista 169 metas para todos os países e todas as partes interessadas, atuando em parceria colaborativa, a serem cumpridas até 2030.

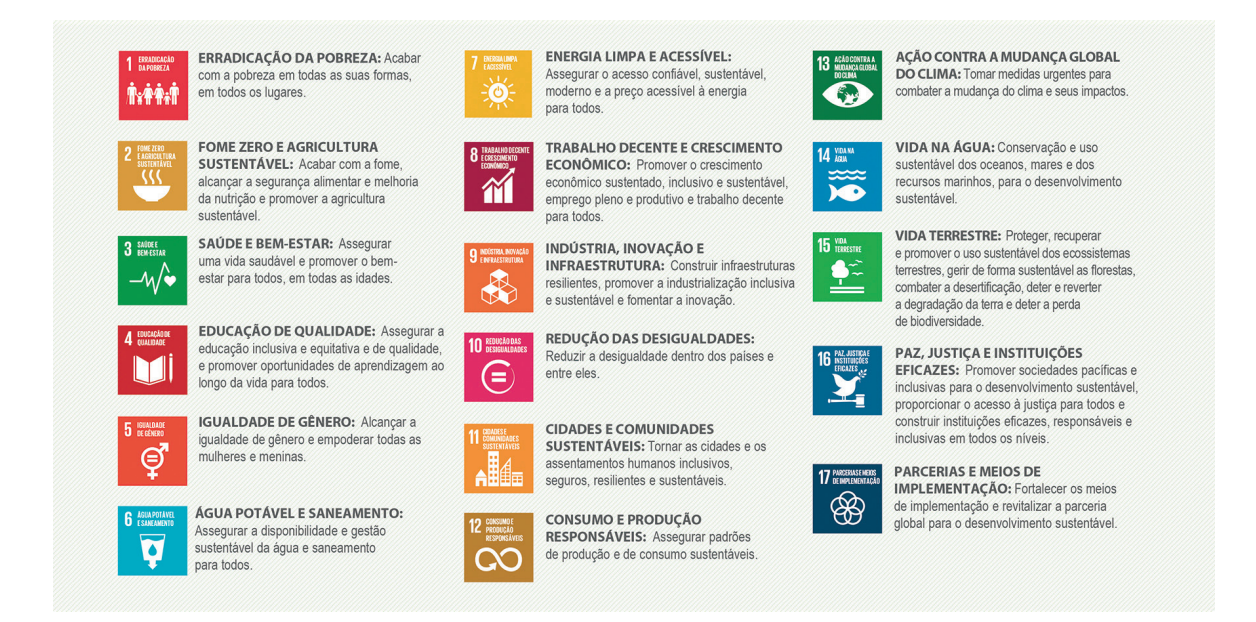

O **Serviço Geológico do Brasil – SGB** atua em diversas áreas intrínsecas às Geociências, que podem ser agrupadas em quatro grandes linhas de atuação:

- Geologia
- Recursos Minerais;
- Hidrologia; e
- Gestão Territorial.

Todas as áreas de atuação do SGB, sejam nas áreas das Geociências ou nos serviços compartilhados, ou ainda em seus programas internos, devem ter conexão com os ODS, evidenciando o comprometimento de nossa instituição com a sustentabilidade, com a humanidade e com o futuro do planeta.

A tabela a seguir relaciona as áreas de atuação do SGB com os ODS.

# **Áreas de atuação do Serviço Geológico do Brasil - SGB** e os Objetivos de Desenvolvimento Sustentável - ODS

# AREA DE ATUAÇÃO **GEOCIÊNCIAS**

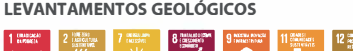

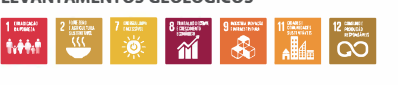

**LEVANTAMENTOS AEROGEOFISICOS** 

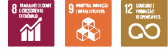

**AVALIAÇÃO DOS RECURSOS MINERAIS DO BRASIL** 

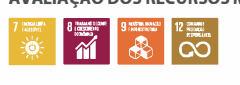

**LEVANTAMENTOS GEOLÓGICOS MARINHOS** 

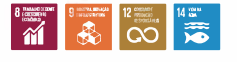

**LEVANTAMENTOS GEOQUÍMICOS liiil lia lii'I ICI 11 U ��EI �U WJ<sup>D</sup>**

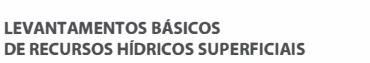

**DE RECURSOS HIDRICOS SUPERFICIAIS** 

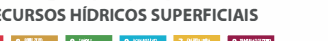

AREA DE ATUAÇÃO **PROGRAMAS INTERNOS** 

**111'1 llfJ lt** 

**SUSTENTABILIDADE PRÓ-EQUIDADE COMITE DE ÉTICA** 

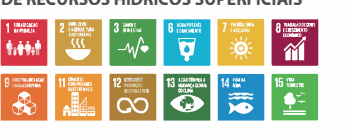

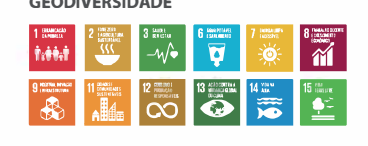

**AGROGEOLOGIA** 

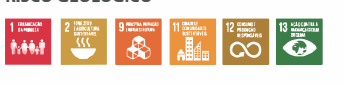

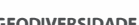

**RISCO GEOLÓGICO** 

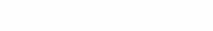

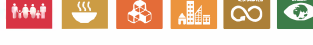

**SISTEMAS DE ALERTA HIDROLÓGICO** 

**1111 | 1111 | 1111 | 1111 | 1211 | 1211 | 1211 | 1211 | 1211 | 1211 | 1211 | 1211 | 1211 | 1211 | 1211 | 1211** 

**DE RECURSOS HÍDRICOS SUBTERRÃNEOS 111 e II n 111 e II n 111 e II n 111 e II n 111 e II n 111 e II n 111 e II n 111 e II n 111 e II n 111 e II n 111 e II n 111 e II n 111 e II n 111 e II n 111 e II n 111 e II n 111 e II n 111 e II n 111 e II n 111 e II n 1** 1415<br>**1210 年 年** 年

**LEVANTAMENTOS BÁSICOS** 

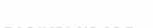

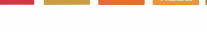

**GEODIVERSIDADE** 

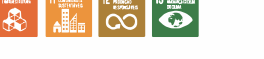

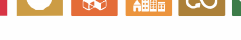

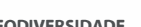

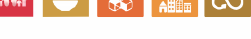

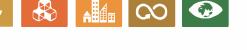

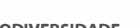

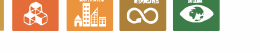

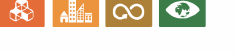

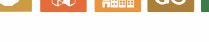

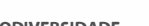

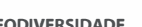

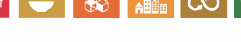

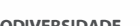

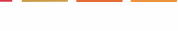

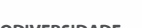

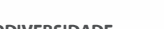

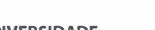

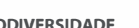

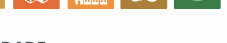

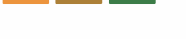

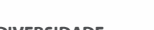

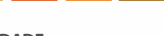

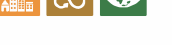

■ **12 ■ 11 ■** 

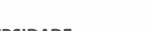

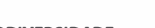

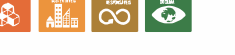

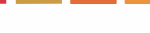

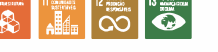

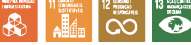

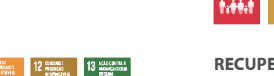

**IIR■ll� RECUPERAÇÃO DE ÁREAS** 

**GEOLOGIA MÉDICA** 

**PATRIMÔNIO GEOLÓGICO E GEOPARQUES** 

**u m a b m a b a b c c d a d c c** 

11-11 **11-11 <b>12-11 12-11 12-11 12-11 12-11 12-11 12-11 12-11 12-11 12-11 12-11 12-11 12-11 12-11 12-11 12-11 12-11 12-11 12-11 12-11 12-11 12-11 12-11 12-11 12-11 12-11**  $\begin{array}{c|c|c}\n\hline\n\text{1} & \text{1} \\
\hline\n\text{2} & \text{1} \\
\hline\n\text{3} & \text{2}\n\end{array}$ 

**ZONEAMENTO ECOLÓGICO-ECONÔMICO** 

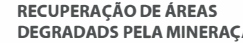

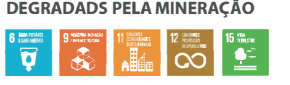

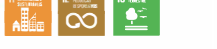

**PARCERIAS NACIONAIS E INTERNACIONAIS** 

**MUSEU DE** 

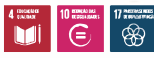

AREA DE ATUAÇÃO

**GEOPROCESSAMENTO E SENSORIAMENTO REMOTO** 

**limi a**  $\frac{1}{2}$  **11**  $\frac{1}{2}$  **11**  $\frac{1}{2}$  **11**  $\frac{1}{2}$  **11**  $\frac{1}{2}$  **11**  $\frac{1}{2}$  **11**  $\frac{1}{2}$  **11**  $\frac{1}{2}$  **11**  $\frac{1}{2}$  **11**  $\frac{1}{2}$  **11**  $\frac{1}{2}$  **11**  $\frac{1}{2}$  **11**  $\frac{1}{2}$  **11**  $\frac{1}{2}$  **11**

**TECNOLOGIA DA INFORMAÇÃO inizi EII** 

**LABORATÓRIO DE ANÁLISE MINERAIS** 

 $\begin{picture}(150,10) \put(0,0){\line(1,0){15}} \put(10,0){\line(1,0){15}} \put(10,0){\line(1,0){15}} \put(10,0){\line(1,0){15}} \put(10,0){\line(1,0){15}} \put(10,0){\line(1,0){15}} \put(10,0){\line(1,0){15}} \put(10,0){\line(1,0){15}} \put(10,0){\line(1,0){15}} \put(10,0){\line(1,0){15}} \put(10,0){\line(1,0){15}} \put(10,0){\line($ 

**CIENCIAS DA TERRA PALEONTOLOGIA li 1111** 

**SERVIÇOS COMPARTILHADOS** 

**GOVERNANÇA** 

 $\sum_{n=1}^{12}$ 

**REDE DE BIBLIOTECAS REDE DE LITOTECAS** 

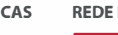

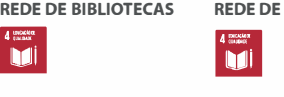

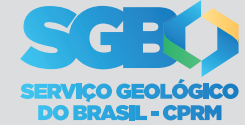

**MINISTÉRIO DE** MINAS E ENERGIA

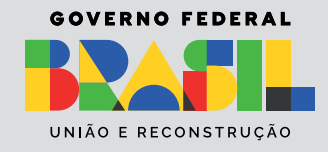